## **Inhaltsverzeichnis**

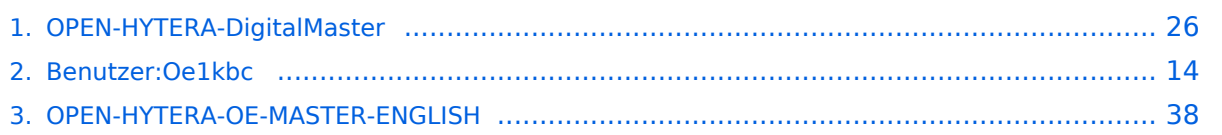

## **OPEN-HYTERA-DigitalMaster**

[Versionsgeschichte interaktiv durchsuchen](https://wiki.oevsv.at) [VisuellWikitext](https://wiki.oevsv.at)

#### **[Version vom 22. Januar 2014, 01:23 Uhr](#page-25-0) ( [Quelltext anzeigen](#page-25-0))** [Oe1kbc](#page-13-0) [\(Diskussion](https://wiki.oevsv.at/w/index.php?title=Benutzer_Diskussion:Oe1kbc&action=view) | [Beiträge\)](https://wiki.oevsv.at/wiki/Spezial:Beitr%C3%A4ge/Oe1kbc) [\(→Server ID mit RDAC Service\)](#page-34-0)

**[Aktuelle Version vom 28. Oktober 2016,](#page-25-0)  [21:00 Uhr](#page-25-0) [\(Quelltext anzeigen\)](#page-25-0)**

[Oe1kbc](#page-13-0) ([Diskussion](https://wiki.oevsv.at/w/index.php?title=Benutzer_Diskussion:Oe1kbc&action=view) | [Beiträge](https://wiki.oevsv.at/wiki/Spezial:Beitr%C3%A4ge/Oe1kbc))

[← Zum vorherigen Versionsunterschied](#page-25-0)

(17 dazwischenliegende Versionen desselben Benutzers werden nicht angezeigt)

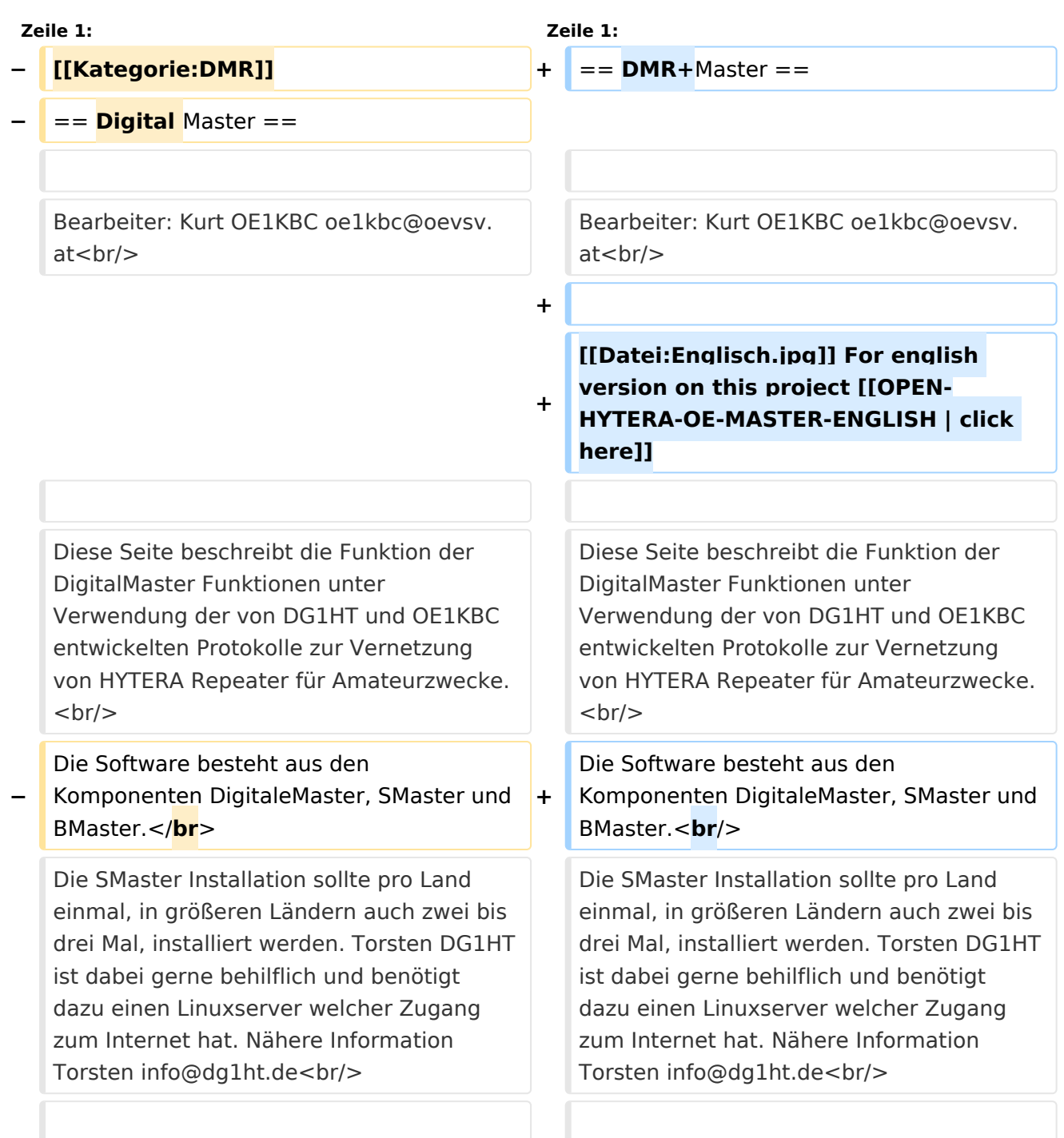

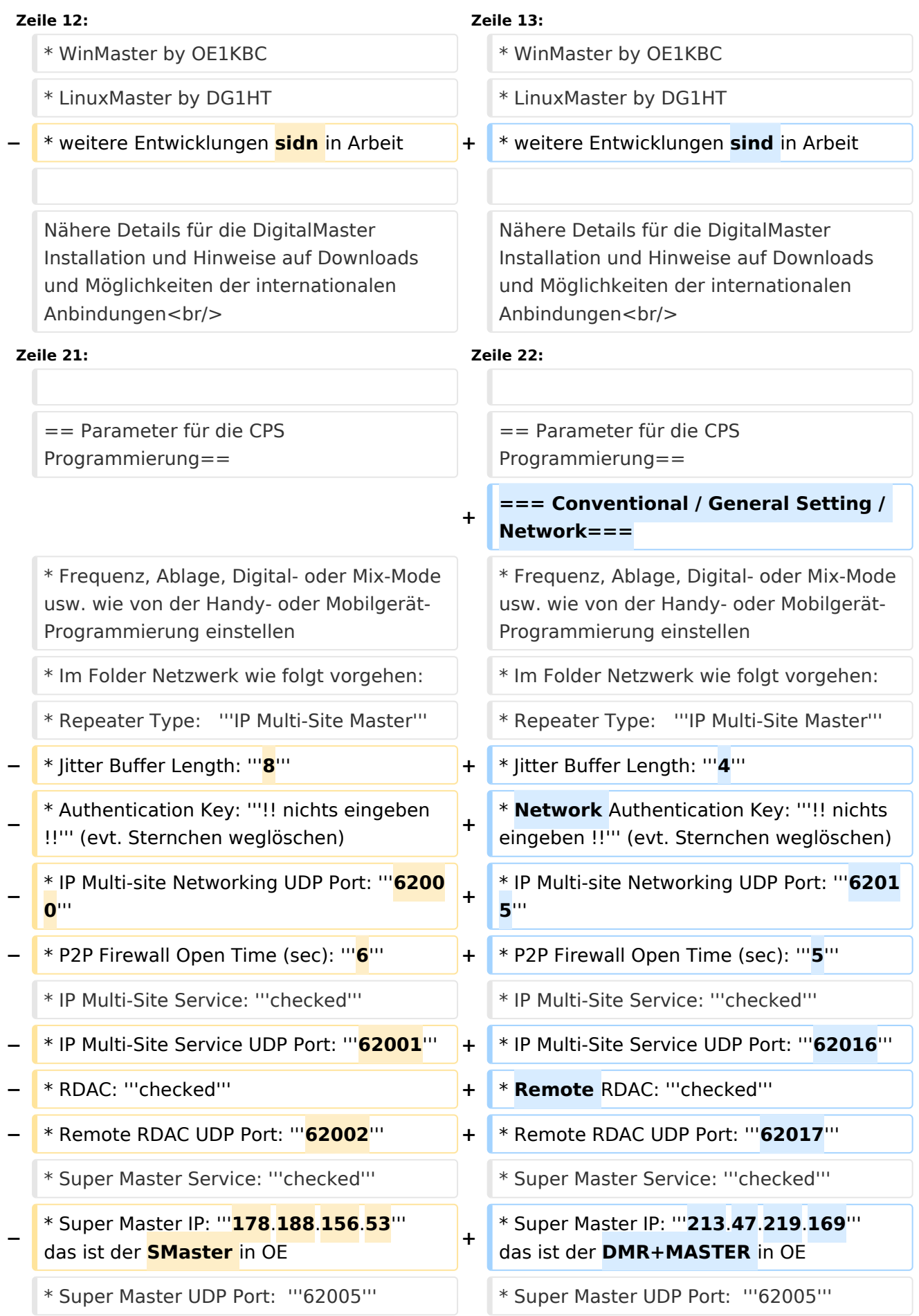

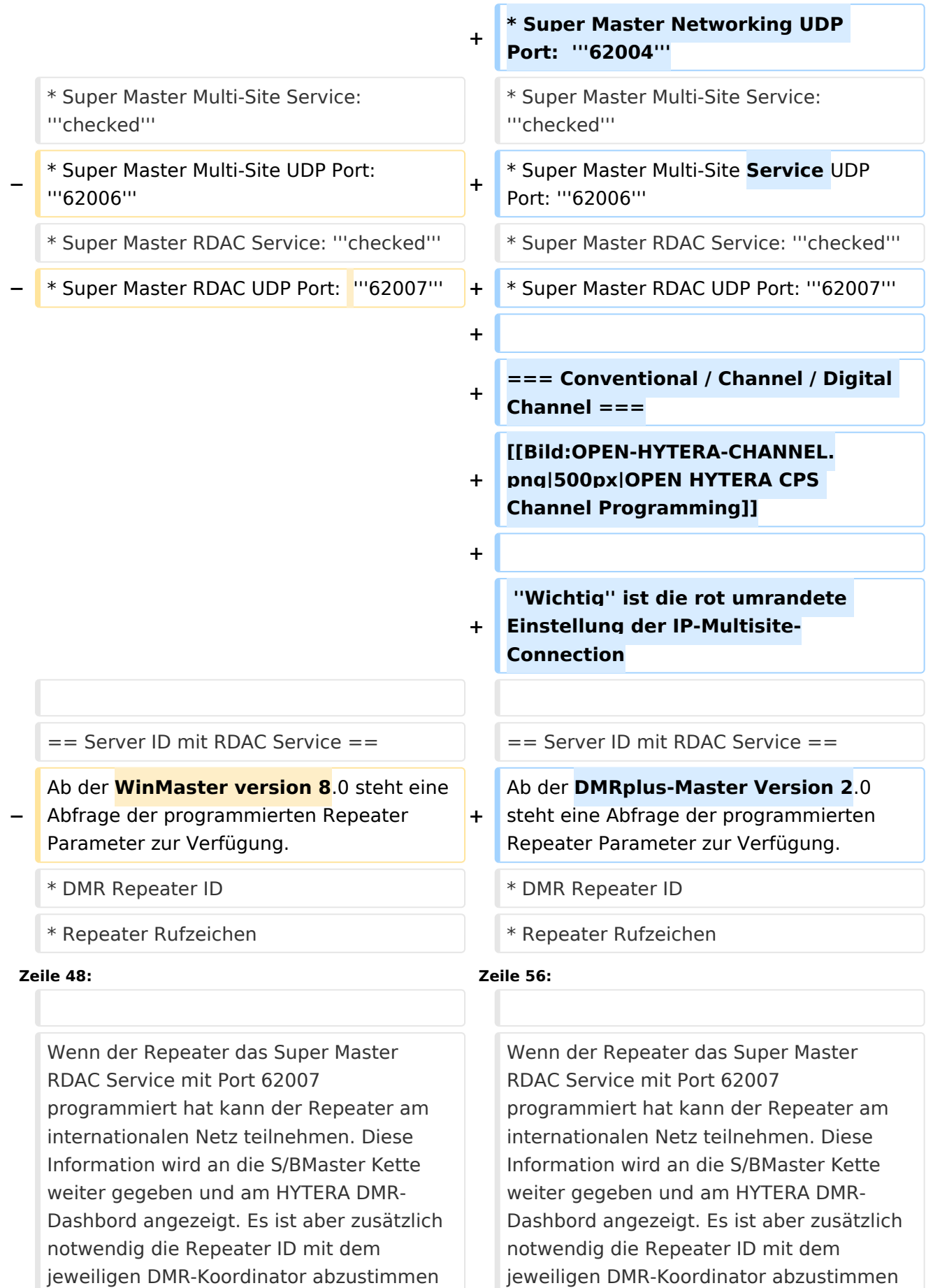

und in die Datenbank des DMR-MARC

und in die Datenbank des DMR-MARC

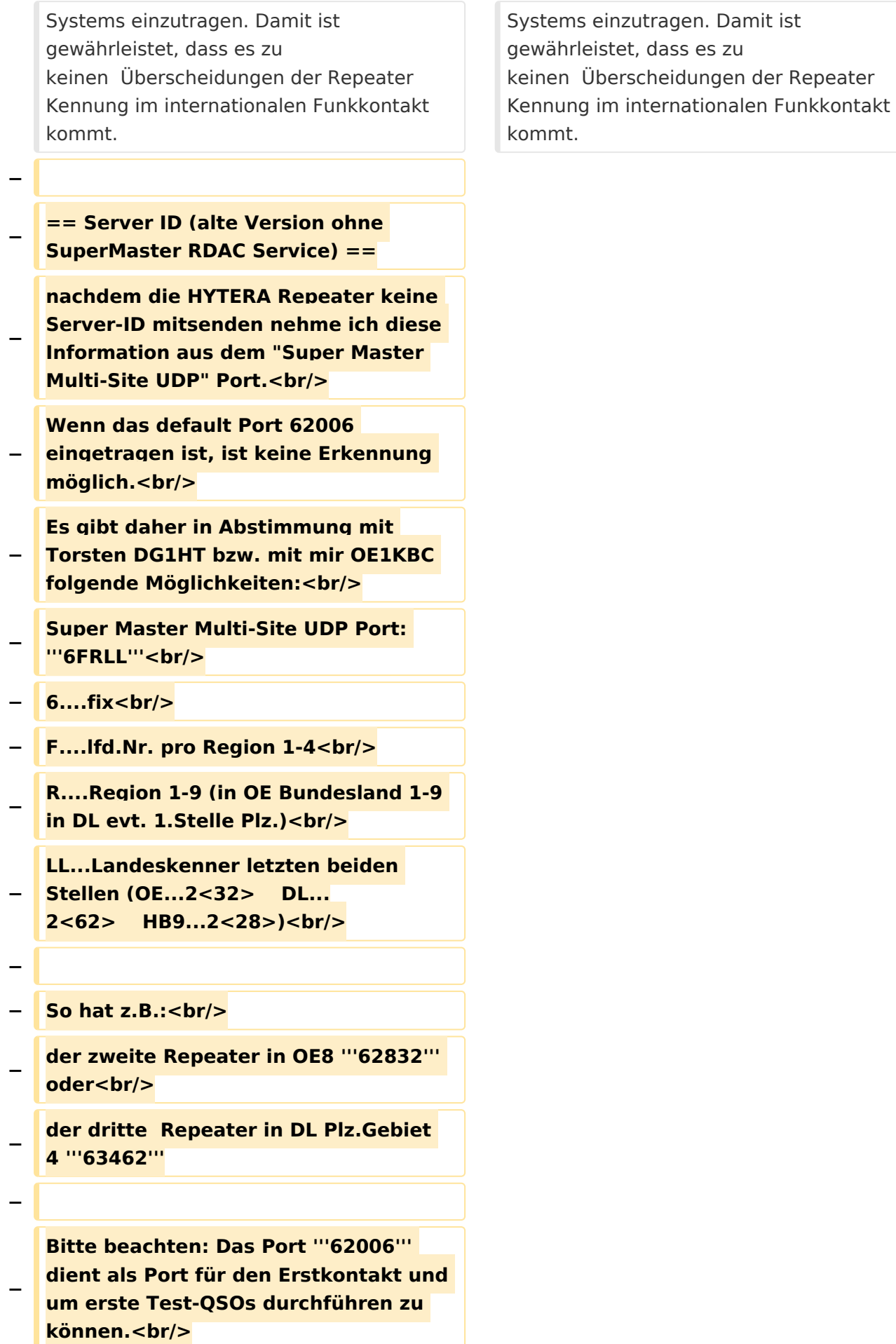

**Um aber am vollem Umfang der Routing-Funktionen (Landesweit-Europa- und WW-Verkehr) teilnehmen zu können ist es erforderlich ein fixes Port, welches dem einzelnen Repeater zugeordnet ist, anzufordern. Siehe Server ID. Bitte um Kontakt an oe1kbc@oevsv.at.**

**−**

**−**

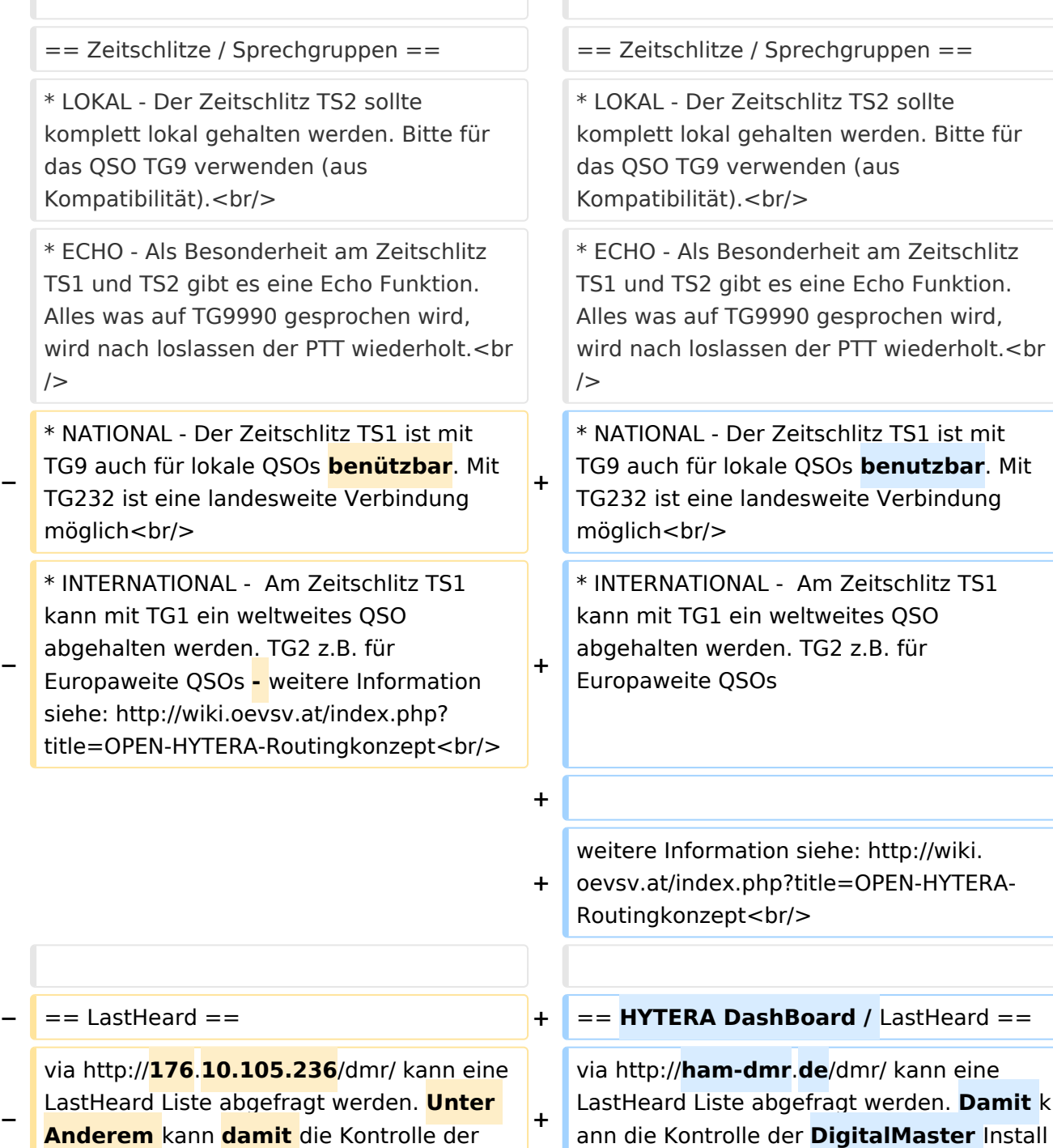

Installation durchgeführt werden.

ation durchgeführt werden.<br/> **br/>** 

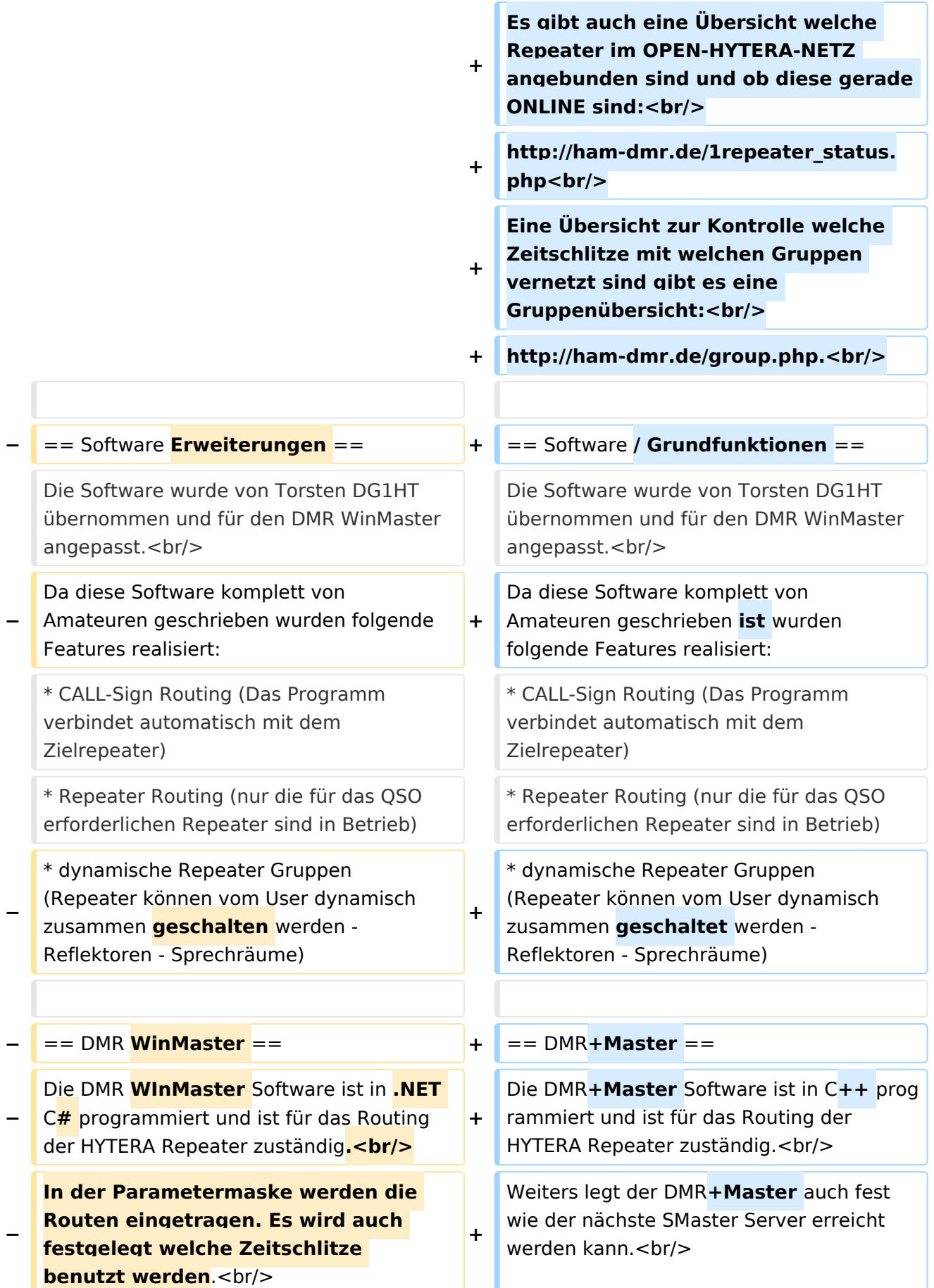

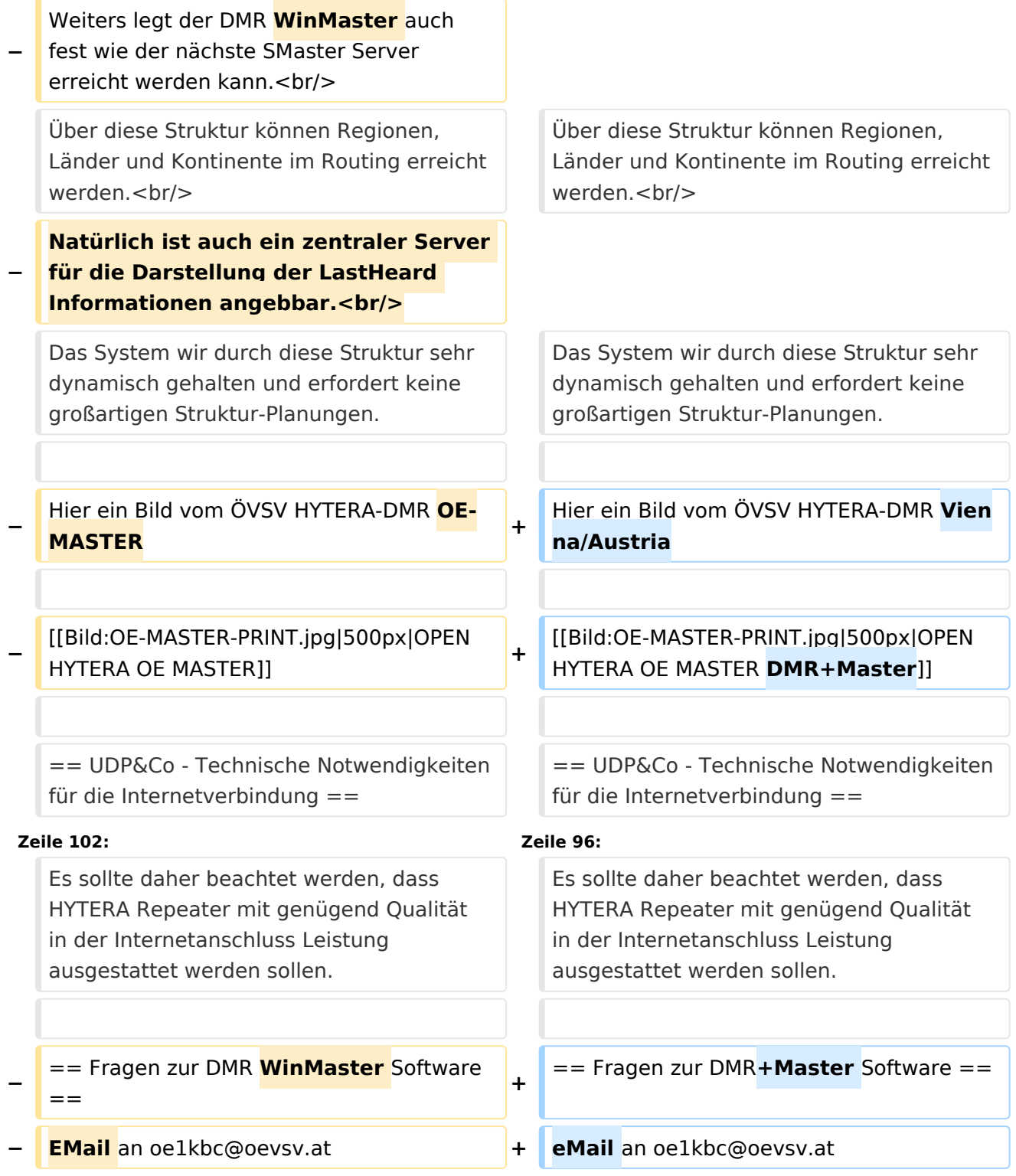

## Aktuelle Version vom 28. Oktober 2016, 21:00 Uhr

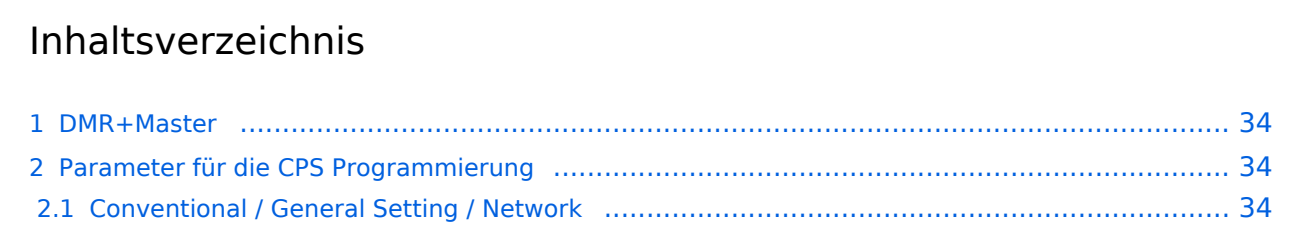

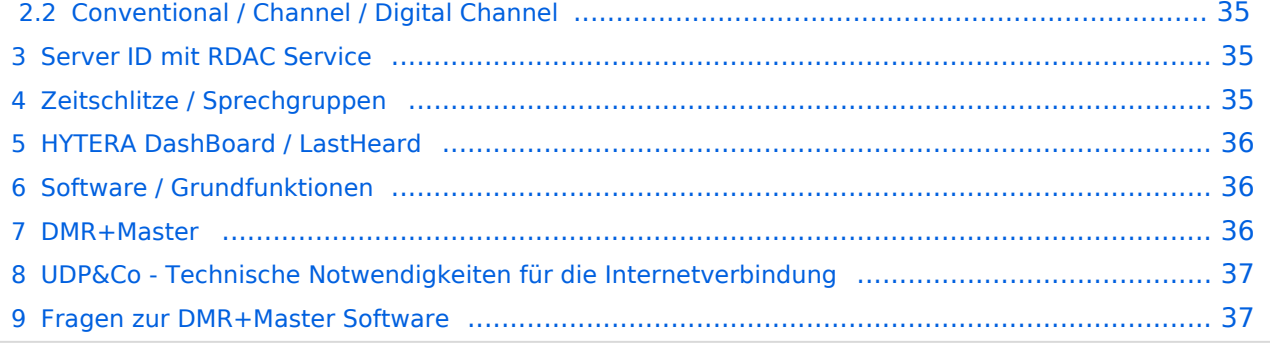

### DMR+Master

Bearbeiter: Kurt OE1KBC oe1kbc@oevsv.at

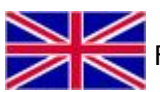

For english version on this project [click here](#page-37-0)

Diese Seite beschreibt die Funktion der DigitalMaster Funktionen unter Verwendung der von DG1HT und OE1KBC entwickelten Protokolle zur Vernetzung von HYTERA Repeater für Amateurzwecke.

Die Software besteht aus den Komponenten DigitaleMaster, SMaster und BMaster.

Die SMaster Installation sollte pro Land einmal, in größeren Ländern auch zwei bis drei Mal, installiert werden. Torsten DG1HT ist dabei gerne behilflich und benötigt dazu einen Linuxserver welcher Zugang zum Internet hat. Nähere Information Torsten info@dg1ht.de

Die DigitaleMaster Software ist für die Vernetzung von Regionen vorgesehen und wird mit der S /BMaster Struktur Europa/Weltweit angebunden.

Es gibt mehrere Entwicklungen für Windows und Linux:

- WinMaster by OE1KBC
- LinuxMaster by DG1HT
- weitere Entwicklungen sind in Arbeit

Nähere Details für die DigitalMaster Installation und Hinweise auf Downloads und Möglichkeiten der internationalen Anbindungen werden in der YAHOO Group "hytera\_sysop" besprochen (english)

Hier eine erste Information für SYSOPs welche einen HYTERA RD985 oder RD965 Umsetzer an das Netz anbinden wollen:

HYTERA Umsetzer welche die IP Multi-Site Service Lizenz aktiviert haben können mit der "Supermaster" Funktion an die OPEN-HYTERA-NETZ angekoppelt werden.

### Parameter für die CPS Programmierung

#### **Conventional / General Setting / Network**

- Frequenz, Ablage, Digital- oder Mix-Mode usw. wie von der Handy- oder Mobilgerät-Programmierung einstellen
- **Im Folder Netzwerk wie folgt vorgehen:**
- $\bullet$ Repeater Type: **IP Multi-Site Master**
- **•** litter Buffer Length: 4
- Network Authentication Key: **!! nichts eingeben !!** (evt. Sternchen weglöschen)
- IP Multi-site Networking UDP Port: **62015**
- P2P Firewall Open Time (sec): **5**
- IP Multi-Site Service: **checked**
- IP Multi-Site Service UDP Port: **62016**
- Remote RDAC: **checked**
- Remote RDAC UDP Port: **62017**
- Super Master Service: **checked**

- Super Master IP: **213.47.219.169** das ist der DMR+MASTER in OE
- Super Master UDP Port: **62005**
- Super Master Networking UDP Port: **62004**
- Super Master Multi-Site Service: **checked**
- **•** Super Master Multi-Site Service UDP Port: 62006
- **Super Master RDAC Service: checked**
- Super Master RDAC UDP Port: **62007**

### **Conventional / Channel / Digital Channel**

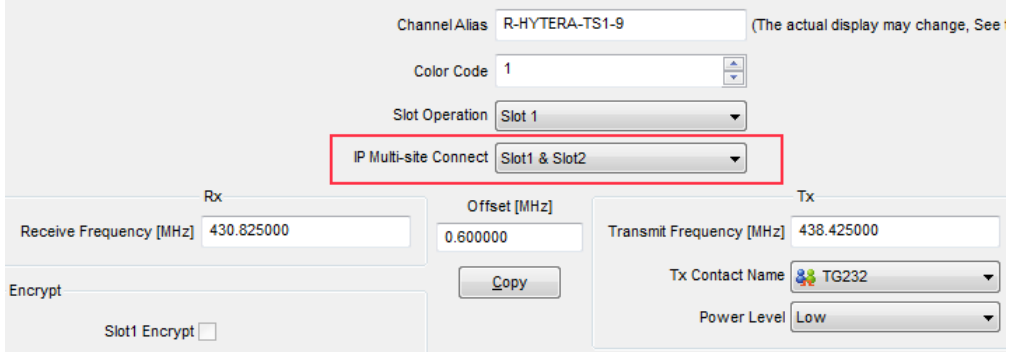

*Wichtig* ist die rot umrandete Einstellung der IP-Multisite-Connection

### Server ID mit RDAC Service

Ab der DMRplus-Master Version 2.0 steht eine Abfrage der programmierten Repeater Parameter zur Verfügung.

- DMR Repeater ID
- Repeater Rufzeichen
- Repeater TX Frequenz
- Repeater RX Frequenz bzw. Shift

Wenn der Repeater das Super Master RDAC Service mit Port 62007 programmiert hat kann der Repeater am internationalen Netz teilnehmen. Diese Information wird an die S/BMaster Kette weiter gegeben und am HYTERA DMR-Dashbord angezeigt. Es ist aber zusätzlich notwendig die Repeater ID mit dem jeweiligen DMR-Koordinator abzustimmen und in die Datenbank des DMR-MARC Systems einzutragen. Damit ist gewährleistet, dass es zu keinen Überscheidungen der Repeater Kennung im internationalen Funkkontakt kommt.

### Zeitschlitze / Sprechgruppen

- LOKAL Der Zeitschlitz TS2 sollte komplett lokal gehalten werden. Bitte für das QSO TG9 verwenden (aus Kompatibilität).
- ECHO Als Besonderheit am Zeitschlitz TS1 und TS2 gibt es eine Echo Funktion. Alles was auf TG9990 gesprochen wird, wird nach loslassen der PTT wiederholt.
- NATIONAL Der Zeitschlitz TS1 ist mit TG9 auch für lokale QSOs benutzbar. Mit TG232 ist eine landesweite Verbindung möglich

INTERNATIONAL - Am Zeitschlitz TS1 kann mit TG1 ein weltweites QSO abgehalten werden. TG2 z.B. für Europaweite QSOs

weitere Information siehe: <http://wiki.oevsv.at/index.php?title=OPEN-HYTERA-Routingkonzept>

## HYTERA DashBoard / LastHeard

via <http://ham-dmr.de/dmr/>kann eine LastHeard Liste abgefragt werden. Damit kann die Kontrolle der DigitalMaster Installation durchgeführt werden.

Es gibt auch eine Übersicht welche Repeater im OPEN-HYTERA-NETZ angebunden sind und ob diese gerade ONLINE sind:

[http://ham-dmr.de/1repeater\\_status.php](http://ham-dmr.de/1repeater_status.php)

Eine Übersicht zur Kontrolle welche Zeitschlitze mit welchen Gruppen vernetzt sind gibt es eine Gruppenübersicht:

[http://ham-dmr.de/group.php.](http://ham-dmr.de/group.php)

### Software / Grundfunktionen

Die Software wurde von Torsten DG1HT übernommen und für den DMR WinMaster angepasst. Da diese Software komplett von Amateuren geschrieben ist wurden folgende Features realisiert:

- CALL-Sign Routing (Das Programm verbindet automatisch mit dem Zielrepeater)
- Repeater Routing (nur die für das QSO erforderlichen Repeater sind in Betrieb)
- dynamische Repeater Gruppen (Repeater können vom User dynamisch zusammen geschaltet werden - Reflektoren - Sprechräume)

### DMR+Master

Die DMR+Master Software ist in C++ programmiert und ist für das Routing der HYTERA Repeater zuständig.

Weiters legt der DMR+Master auch fest wie der nächste SMaster Server erreicht werden kann. Über diese Struktur können Regionen, Länder und Kontinente im Routing erreicht werden. Das System wir durch diese Struktur sehr dynamisch gehalten und erfordert keine großartigen Struktur-Planungen.

Hier ein Bild vom ÖVSV HYTERA-DMR Vienna/Austria

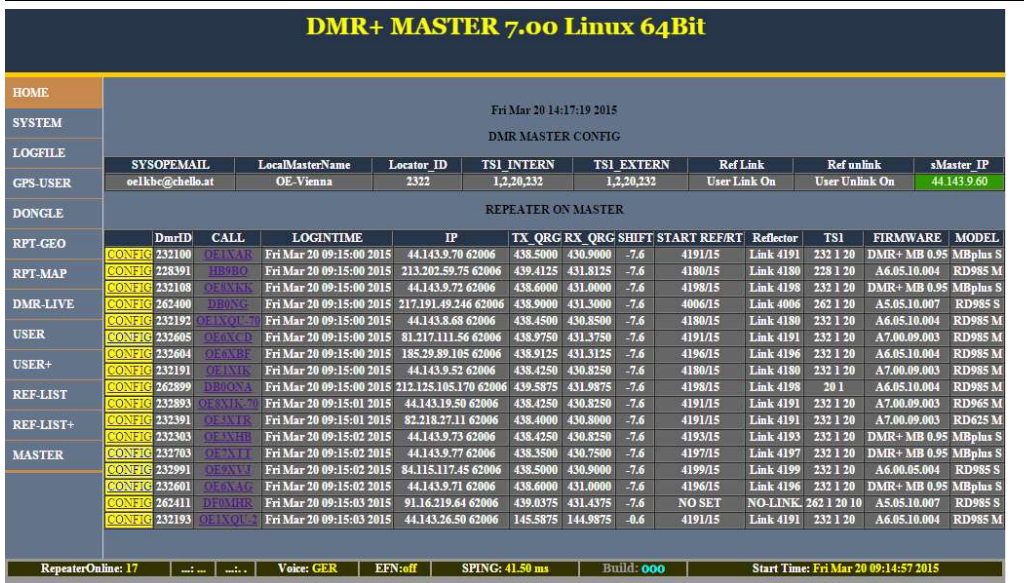

## UDP&Co - Technische Notwendigkeiten für die Internetverbindung

Sehr wichtig in einem Netzwerk ist die Qualität der Antwortzeiten. HYTERA Repeater senden exakt alle 60ms ein Datenpaket und zur Synchronisation dazwischen auch noch SYNC Pakete. Steigt daher die Latenzzeit (die Zeit welche ein Paket vom Absender zum Empfänger unterwegs ist) auf mehr als 60ms (bzw. 120ms Pingzeit oder Paketumlaufzeit) kommt es zu Übertragungsfehlern. Mit entsprechenden Buffer von einigen Datenpaketen kann man zwar Ausreißer in der Durchlaufzeit in den Griff bekommen jedoch nicht wenn Pakete generell zu spät beim Empfänger ankommen.

Zusätzlich kommt es bei der UDP Übertragung auch zu falschen Reihenfolgen in der Paket-Übertragung. Es kann also das Paket A erst nach Paket B und C ankommen. Diese Fehler können ebenfalls durch einen geeignet Paket-Buffer abgefedert werden.

Es sollte daher beachtet werden, dass HYTERA Repeater mit genügend Qualität in der Internetanschluss Leistung ausgestattet werden sollen.

### Fragen zur DMR+Master Software

eMail an oe1kbc@oevsv.at

## <span id="page-13-0"></span>**OPEN-HYTERA-DigitalMaster: Unterschied zwischen den Versionen**

[Versionsgeschichte interaktiv durchsuchen](https://wiki.oevsv.at) [VisuellWikitext](https://wiki.oevsv.at)

**[Version vom 22. Januar 2014, 01:23 Uhr](#page-25-0) ( [Quelltext anzeigen](#page-25-0))** [Oe1kbc](#page-13-0) [\(Diskussion](https://wiki.oevsv.at/w/index.php?title=Benutzer_Diskussion:Oe1kbc&action=view) | [Beiträge\)](https://wiki.oevsv.at/wiki/Spezial:Beitr%C3%A4ge/Oe1kbc) [\(→Server ID mit RDAC Service\)](#page-22-0)

[← Zum vorherigen Versionsunterschied](#page-25-0)

**[Aktuelle Version vom 28. Oktober 2016,](#page-25-0)  [21:00 Uhr](#page-25-0) [\(Quelltext anzeigen\)](#page-25-0)** [Oe1kbc](#page-13-0) ([Diskussion](https://wiki.oevsv.at/w/index.php?title=Benutzer_Diskussion:Oe1kbc&action=view) | [Beiträge](https://wiki.oevsv.at/wiki/Spezial:Beitr%C3%A4ge/Oe1kbc))

(17 dazwischenliegende Versionen desselben Benutzers werden nicht angezeigt)

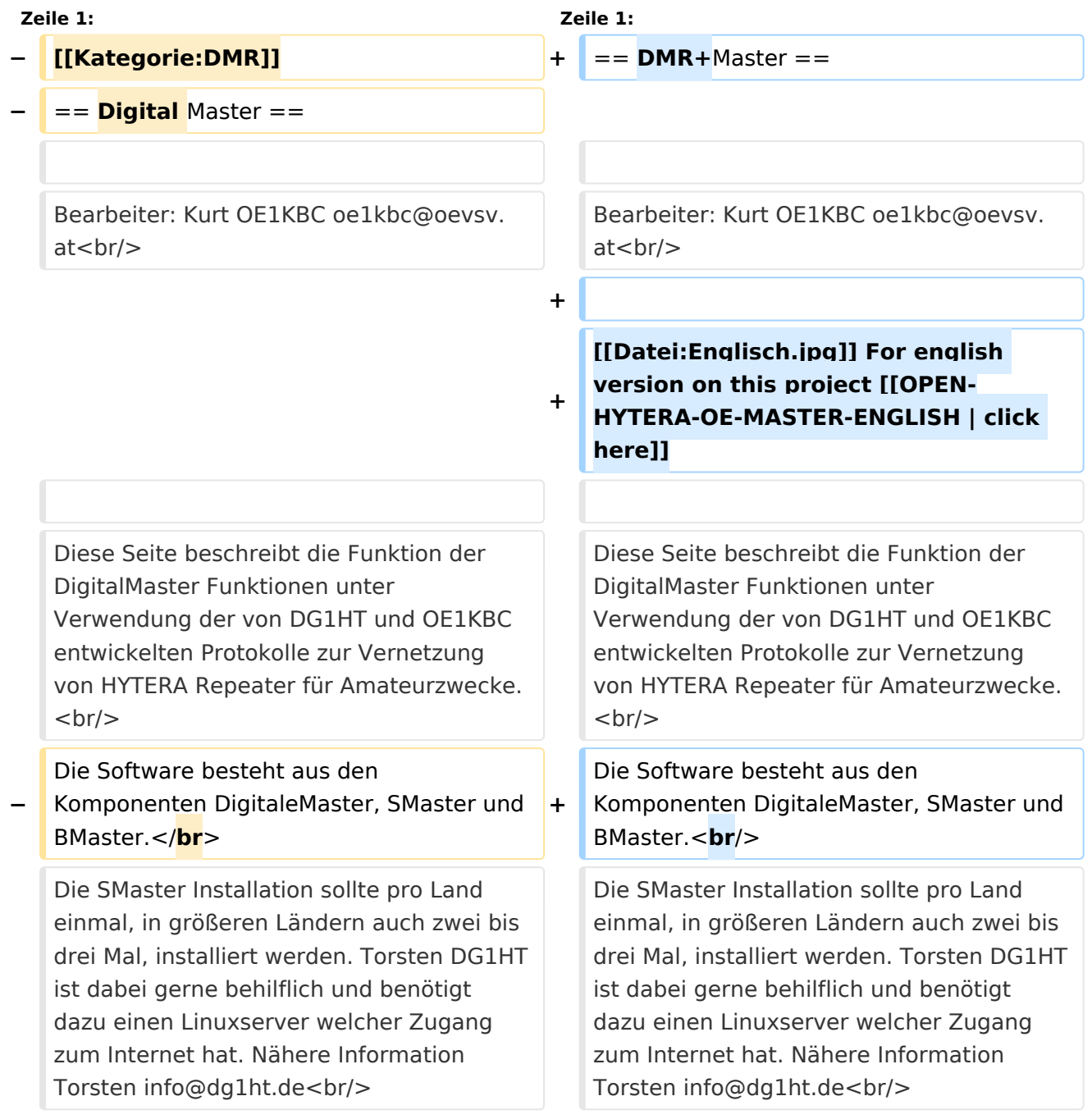

 $\sqrt{2}$ 

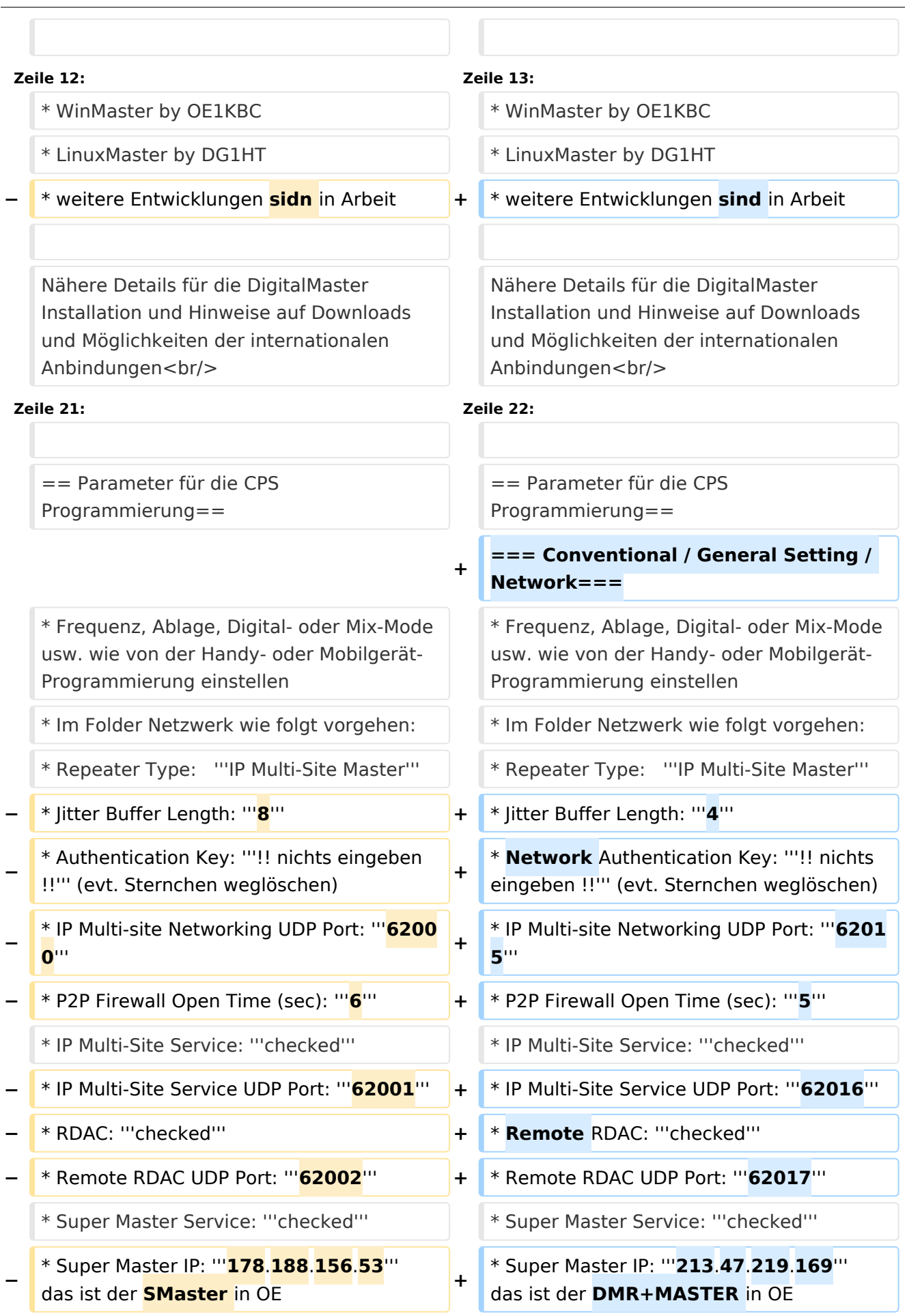

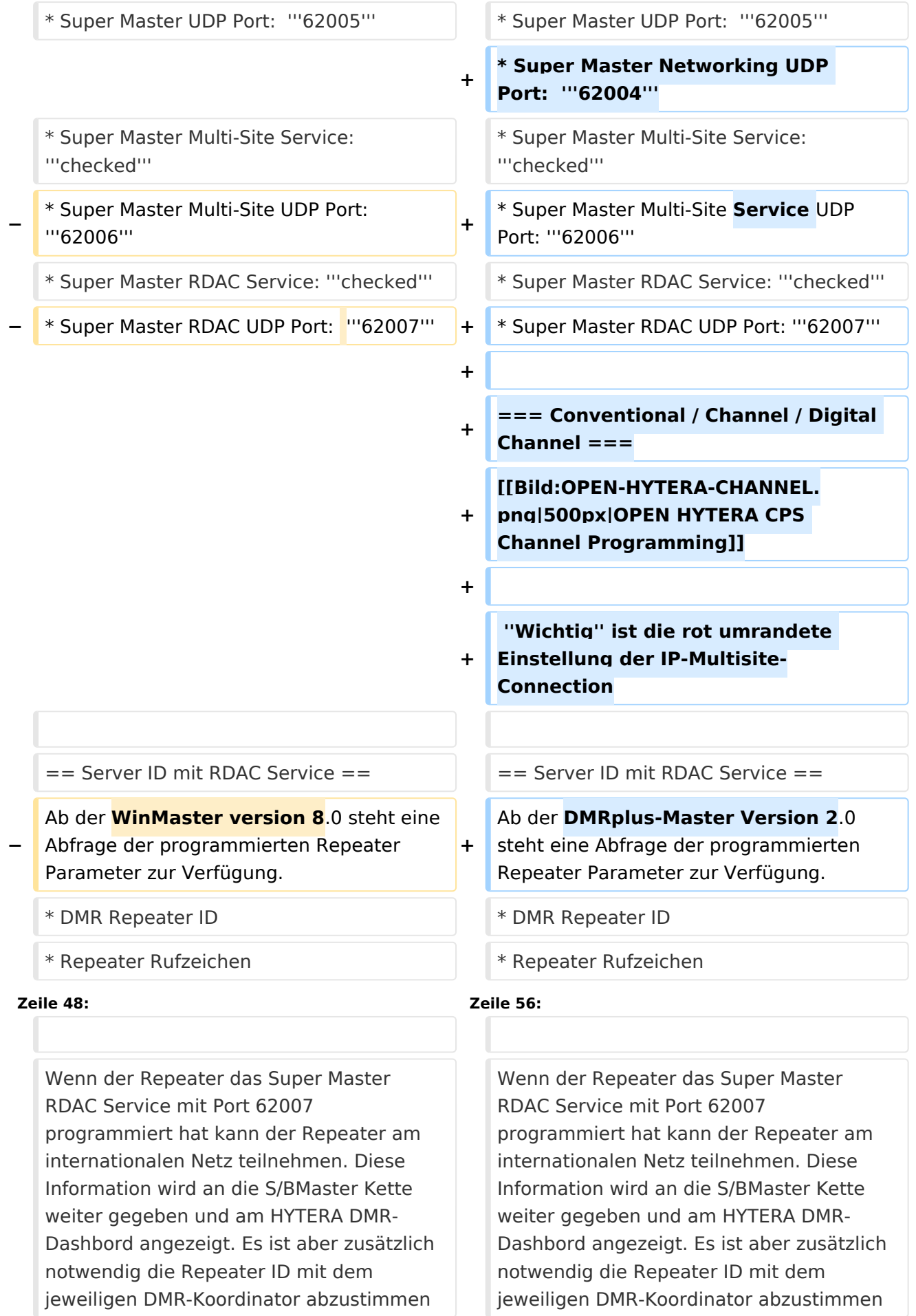

#### OPEN-HYTERA-DigitalMaster

## **BlueSpice4**

und in die Datenbank des DMR-MARC Systems einzutragen. Damit ist gewährleistet, dass es zu keinen Überscheidungen der Repeater Kennung im internationalen Funkkontakt kommt. und in die Datenbank des DMR-MARC Systems einzutragen. Damit ist gewährleistet, dass es zu keinen Überscheidungen der Repeater Kennung im internationalen Funkkontakt kommt. **− − == Server ID (alte Version ohne SuperMaster RDAC Service) == − nachdem die HYTERA Repeater keine Server-ID mitsenden nehme ich diese Information aus dem "Super Master Multi-Site UDP" Port.<br/> − Wenn das default Port 62006 eingetragen ist, ist keine Erkennung möglich.<br/> − Es gibt daher in Abstimmung mit Torsten DG1HT bzw. mit mir OE1KBC folgende Möglichkeiten:<br/> − Super Master Multi-Site UDP Port: '''6FRLL'''<br/> − 6....fix<br/> − F....lfd.Nr. pro Region 1-4<br/> − R....Region 1-9 (in OE Bundesland 1-9 in DL evt. 1.Stelle Plz.)<br/> − LL...Landeskenner letzten beiden Stellen (OE...2<32> DL... 2<62> HB9...2<28>)<br/> − − So hat z.B.:<br/> − der zweite Repeater in OE8 '''62832''' oder<br/> − der dritte Repeater in DL Plz.Gebiet 4 '''63462''' −**

**Bitte beachten: Das Port '''62006''' dient als Port für den Erstkontakt und um erste Test-QSOs durchführen zu können.<br/>**

**Um aber am vollem Umfang der Routing-Funktionen (Landesweit-Europa- und WW-Verkehr) teilnehmen zu können ist es erforderlich ein fixes Port, welches dem einzelnen Repeater zugeordnet ist,** 

**anzufordern. Siehe Server ID. Bitte um Kontakt an oe1kbc@oevsv.at.**

**−**

**−**

**−**

**−**

**−**

\* LOKAL - Der Zeitschlitz TS2 sollte komplett lokal gehalten werden. Bitte für das QSO TG9 verwenden (aus Kompatibilität).<br/>

\* ECHO - Als Besonderheit am Zeitschlitz TS1 und TS2 gibt es eine Echo Funktion. Alles was auf TG9990 gesprochen wird, wird nach loslassen der PTT wiederholt.<br  $/$ 

\* NATIONAL - Der Zeitschlitz TS1 ist mit TG9 auch für lokale QSOs **benützbar**. Mit TG232 ist eine landesweite Verbindung möglich<br/>

\* INTERNATIONAL - Am Zeitschlitz TS1 kann mit TG1 ein weltweites QSO abgehalten werden. TG2 z.B. für

Europaweite QSOs **-** weitere Information siehe: http://wiki.oevsv.at/index.php? title=OPEN-HYTERA-Routingkonzept<br/>

== Zeitschlitze / Sprechgruppen ==  $=$   $=$  Zeitschlitze / Sprechgruppen ==

\* LOKAL - Der Zeitschlitz TS2 sollte komplett lokal gehalten werden. Bitte für das QSO TG9 verwenden (aus Kompatibilität).<br/>

\* ECHO - Als Besonderheit am Zeitschlitz TS1 und TS2 gibt es eine Echo Funktion. Alles was auf TG9990 gesprochen wird, wird nach loslassen der PTT wiederholt.<br  $/$ 

\* NATIONAL - Der Zeitschlitz TS1 ist mit TG9 auch für lokale QSOs **benutzbar**. Mit TG232 ist eine landesweite Verbindung möglich<br/>

**+**

**+**

**+**

\* INTERNATIONAL - Am Zeitschlitz TS1 kann mit TG1 ein weltweites QSO abgehalten werden. TG2 z.B. für Europaweite QSOs

**+** weitere Information siehe: http://wiki. oevsv.at/index.php?title=OPEN-HYTERA-Routingkonzept<br/>

 $+$  **== LastHeard == <b>+** + == **HYTERA DashBoard** / LastHeard ==

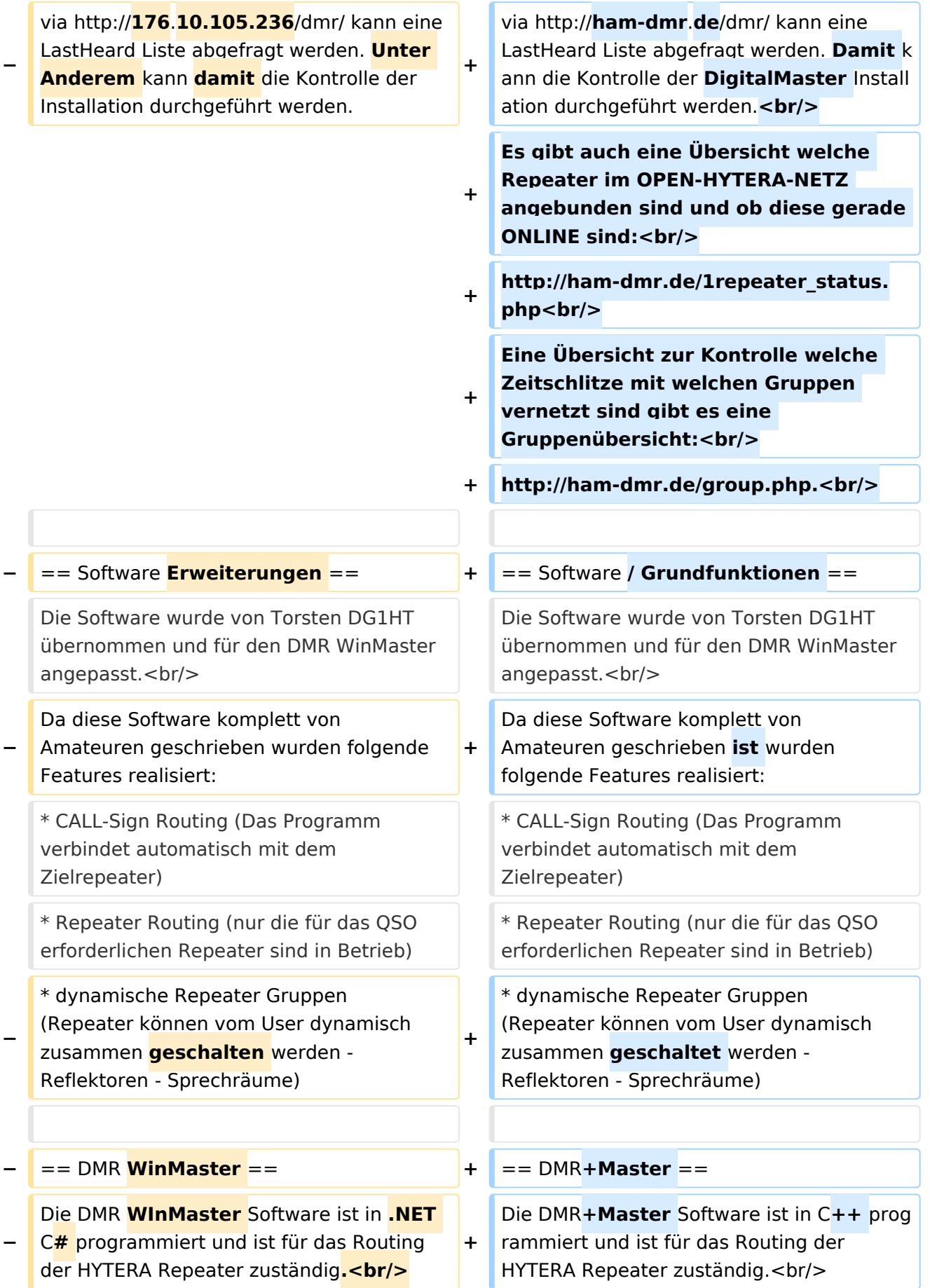

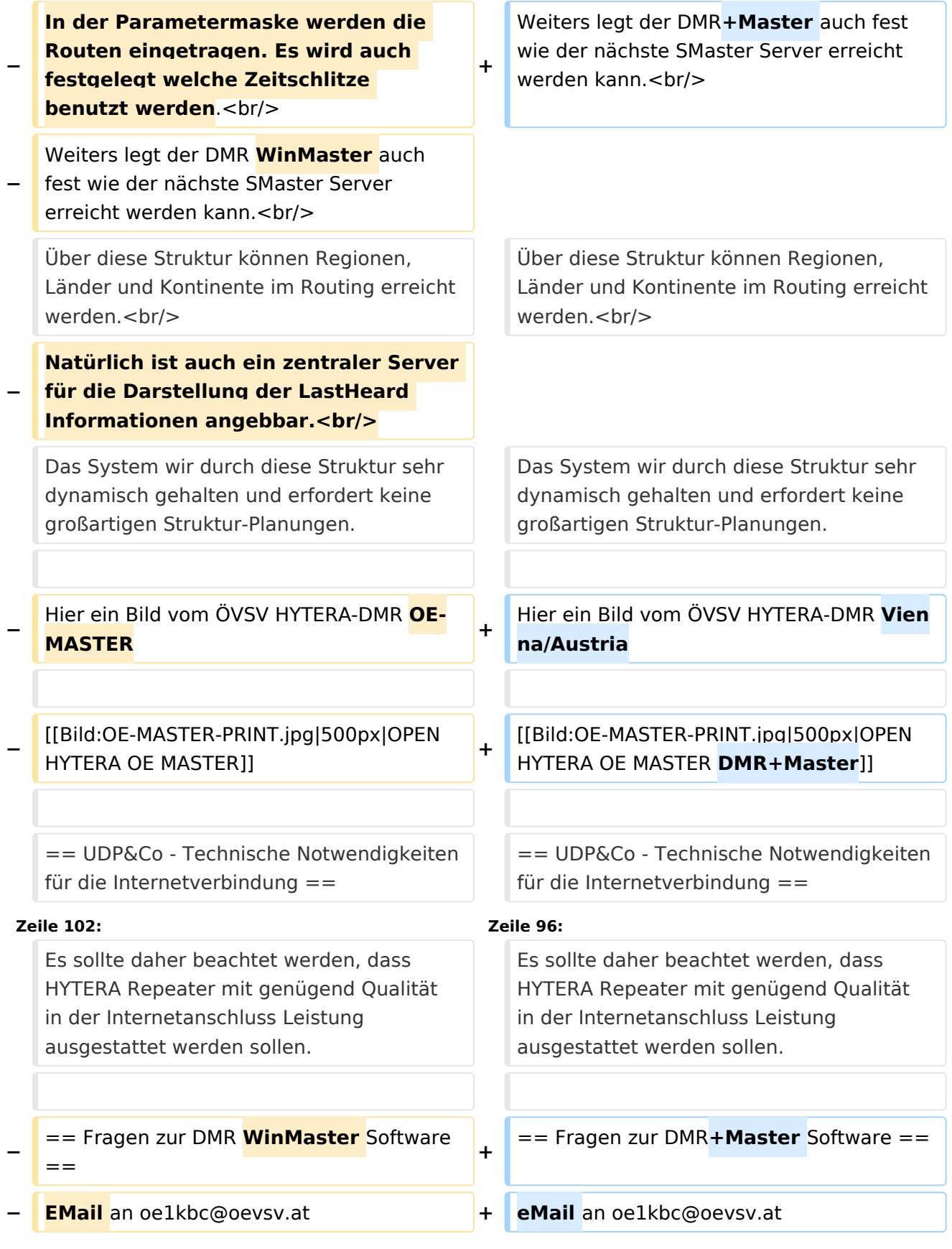

## Aktuelle Version vom 28. Oktober 2016, 21:00 Uhr

## Inhaltsverzeichnis

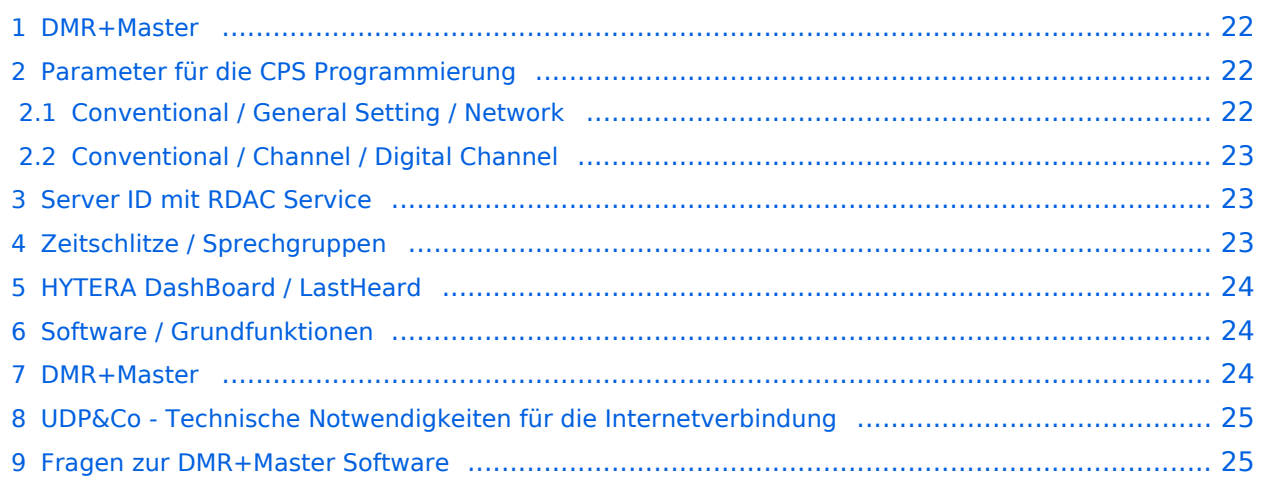

### <span id="page-21-0"></span>DMR+Master

Bearbeiter: Kurt OE1KBC oe1kbc@oevsv.at

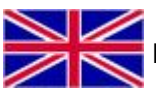

For english version on this project [click here](#page-37-0)

Diese Seite beschreibt die Funktion der DigitalMaster Funktionen unter Verwendung der von DG1HT und OE1KBC entwickelten Protokolle zur Vernetzung von HYTERA Repeater für Amateurzwecke.

Die Software besteht aus den Komponenten DigitaleMaster, SMaster und BMaster.

Die SMaster Installation sollte pro Land einmal, in größeren Ländern auch zwei bis drei Mal, installiert werden. Torsten DG1HT ist dabei gerne behilflich und benötigt dazu einen Linuxserver welcher Zugang zum Internet hat. Nähere Information Torsten info@dg1ht.de

Die DigitaleMaster Software ist für die Vernetzung von Regionen vorgesehen und wird mit der S /BMaster Struktur Europa/Weltweit angebunden.

Es gibt mehrere Entwicklungen für Windows und Linux:

- WinMaster by OE1KBC
- LinuxMaster by DG1HT
- weitere Entwicklungen sind in Arbeit

Nähere Details für die DigitalMaster Installation und Hinweise auf Downloads und Möglichkeiten der internationalen Anbindungen werden in der YAHOO Group "hytera\_sysop" besprochen (english)

Hier eine erste Information für SYSOPs welche einen HYTERA RD985 oder RD965 Umsetzer an das Netz anbinden wollen:

HYTERA Umsetzer welche die IP Multi-Site Service Lizenz aktiviert haben können mit der "Supermaster" Funktion an die OPEN-HYTERA-NETZ angekoppelt werden.

### <span id="page-21-1"></span>Parameter für die CPS Programmierung

#### <span id="page-21-2"></span>**Conventional / General Setting / Network**

- Frequenz, Ablage, Digital- oder Mix-Mode usw. wie von der Handy- oder Mobilgerät-Programmierung einstellen
- **Im Folder Netzwerk wie folgt vorgehen:**
- $\bullet$ Repeater Type: **IP Multi-Site Master**
- **•** litter Buffer Length: 4
- Network Authentication Key: **!! nichts eingeben !!** (evt. Sternchen weglöschen)
- IP Multi-site Networking UDP Port: **62015**
- P2P Firewall Open Time (sec): **5**
- IP Multi-Site Service: **checked**
- IP Multi-Site Service UDP Port: **62016**
- Remote RDAC: **checked**
- Remote RDAC UDP Port: **62017**
- Super Master Service: **checked**

- Super Master IP: **213.47.219.169** das ist der DMR+MASTER in OE
- Super Master UDP Port: **62005**
- Super Master Networking UDP Port: **62004**
- Super Master Multi-Site Service: **checked**
- **•** Super Master Multi-Site Service UDP Port: 62006
- **Super Master RDAC Service: checked**
- Super Master RDAC UDP Port: **62007**

### <span id="page-22-1"></span>**Conventional / Channel / Digital Channel**

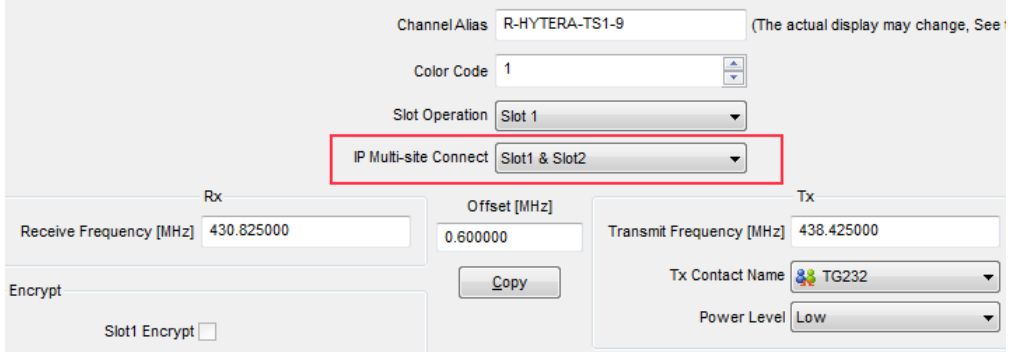

*Wichtig* ist die rot umrandete Einstellung der IP-Multisite-Connection

### <span id="page-22-0"></span>Server ID mit RDAC Service

Ab der DMRplus-Master Version 2.0 steht eine Abfrage der programmierten Repeater Parameter zur Verfügung.

- DMR Repeater ID
- Repeater Rufzeichen
- Repeater TX Frequenz
- Repeater RX Frequenz bzw. Shift

Wenn der Repeater das Super Master RDAC Service mit Port 62007 programmiert hat kann der Repeater am internationalen Netz teilnehmen. Diese Information wird an die S/BMaster Kette weiter gegeben und am HYTERA DMR-Dashbord angezeigt. Es ist aber zusätzlich notwendig die Repeater ID mit dem jeweiligen DMR-Koordinator abzustimmen und in die Datenbank des DMR-MARC Systems einzutragen. Damit ist gewährleistet, dass es zu keinen Überscheidungen der Repeater Kennung im internationalen Funkkontakt kommt.

### <span id="page-22-2"></span>Zeitschlitze / Sprechgruppen

- LOKAL Der Zeitschlitz TS2 sollte komplett lokal gehalten werden. Bitte für das QSO TG9 verwenden (aus Kompatibilität).
- ECHO Als Besonderheit am Zeitschlitz TS1 und TS2 gibt es eine Echo Funktion. Alles was auf TG9990 gesprochen wird, wird nach loslassen der PTT wiederholt.
- NATIONAL Der Zeitschlitz TS1 ist mit TG9 auch für lokale QSOs benutzbar. Mit TG232 ist eine landesweite Verbindung möglich

INTERNATIONAL - Am Zeitschlitz TS1 kann mit TG1 ein weltweites QSO abgehalten werden. TG2 z.B. für Europaweite QSOs

weitere Information siehe: <http://wiki.oevsv.at/index.php?title=OPEN-HYTERA-Routingkonzept>

## <span id="page-23-0"></span>HYTERA DashBoard / LastHeard

via <http://ham-dmr.de/dmr/>kann eine LastHeard Liste abgefragt werden. Damit kann die Kontrolle der DigitalMaster Installation durchgeführt werden.

Es gibt auch eine Übersicht welche Repeater im OPEN-HYTERA-NETZ angebunden sind und ob diese gerade ONLINE sind:

[http://ham-dmr.de/1repeater\\_status.php](http://ham-dmr.de/1repeater_status.php)

Eine Übersicht zur Kontrolle welche Zeitschlitze mit welchen Gruppen vernetzt sind gibt es eine Gruppenübersicht:

[http://ham-dmr.de/group.php.](http://ham-dmr.de/group.php)

### <span id="page-23-1"></span>Software / Grundfunktionen

Die Software wurde von Torsten DG1HT übernommen und für den DMR WinMaster angepasst. Da diese Software komplett von Amateuren geschrieben ist wurden folgende Features realisiert:

- CALL-Sign Routing (Das Programm verbindet automatisch mit dem Zielrepeater)
- Repeater Routing (nur die für das QSO erforderlichen Repeater sind in Betrieb)
- dynamische Repeater Gruppen (Repeater können vom User dynamisch zusammen geschaltet werden - Reflektoren - Sprechräume)

### <span id="page-23-2"></span>DMR+Master

Die DMR+Master Software ist in C++ programmiert und ist für das Routing der HYTERA Repeater zuständig.

Weiters legt der DMR+Master auch fest wie der nächste SMaster Server erreicht werden kann. Über diese Struktur können Regionen, Länder und Kontinente im Routing erreicht werden. Das System wir durch diese Struktur sehr dynamisch gehalten und erfordert keine großartigen Struktur-Planungen.

Hier ein Bild vom ÖVSV HYTERA-DMR Vienna/Austria

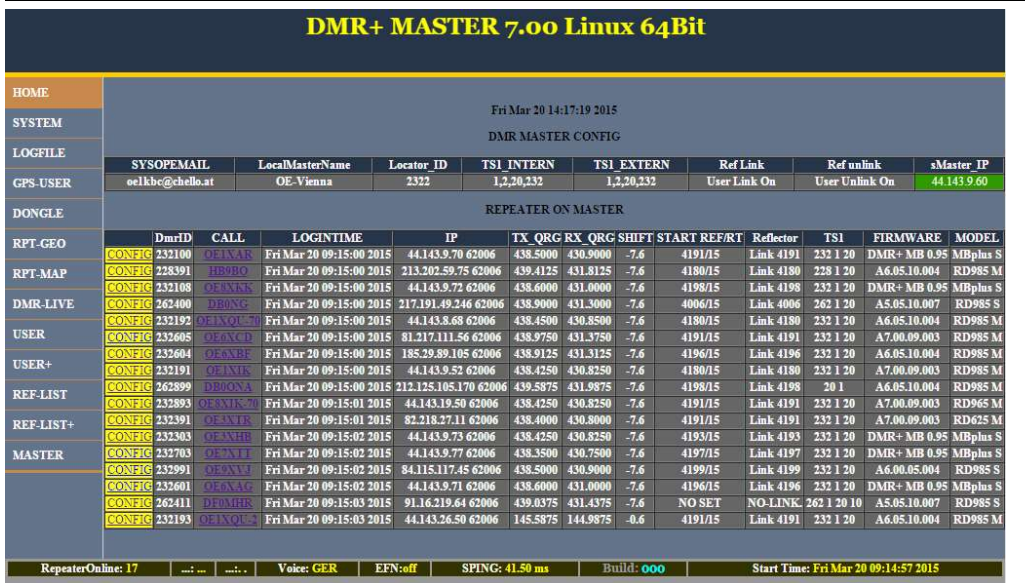

## <span id="page-24-0"></span>UDP&Co - Technische Notwendigkeiten für die Internetverbindung

Sehr wichtig in einem Netzwerk ist die Qualität der Antwortzeiten. HYTERA Repeater senden exakt alle 60ms ein Datenpaket und zur Synchronisation dazwischen auch noch SYNC Pakete. Steigt daher die Latenzzeit (die Zeit welche ein Paket vom Absender zum Empfänger unterwegs ist) auf mehr als 60ms (bzw. 120ms Pingzeit oder Paketumlaufzeit) kommt es zu Übertragungsfehlern. Mit entsprechenden Buffer von einigen Datenpaketen kann man zwar Ausreißer in der Durchlaufzeit in den Griff bekommen jedoch nicht wenn Pakete generell zu spät beim Empfänger ankommen.

Zusätzlich kommt es bei der UDP Übertragung auch zu falschen Reihenfolgen in der Paket-Übertragung. Es kann also das Paket A erst nach Paket B und C ankommen. Diese Fehler können ebenfalls durch einen geeignet Paket-Buffer abgefedert werden.

Es sollte daher beachtet werden, dass HYTERA Repeater mit genügend Qualität in der Internetanschluss Leistung ausgestattet werden sollen.

### <span id="page-24-1"></span>Fragen zur DMR+Master Software

eMail an oe1kbc@oevsv.at

## <span id="page-25-0"></span>**OPEN-HYTERA-DigitalMaster: Unterschied zwischen den Versionen**

[Versionsgeschichte interaktiv durchsuchen](https://wiki.oevsv.at) [VisuellWikitext](https://wiki.oevsv.at)

**[Version vom 22. Januar 2014, 01:23 Uhr](#page-25-0) ( [Quelltext anzeigen](#page-25-0))** [Oe1kbc](#page-13-0) [\(Diskussion](https://wiki.oevsv.at/w/index.php?title=Benutzer_Diskussion:Oe1kbc&action=view) | [Beiträge\)](https://wiki.oevsv.at/wiki/Spezial:Beitr%C3%A4ge/Oe1kbc) [\(→Server ID mit RDAC Service\)](#page-34-0)

[← Zum vorherigen Versionsunterschied](#page-25-0)

**[Aktuelle Version vom 28. Oktober 2016,](#page-25-0)  [21:00 Uhr](#page-25-0) [\(Quelltext anzeigen\)](#page-25-0)** [Oe1kbc](#page-13-0) ([Diskussion](https://wiki.oevsv.at/w/index.php?title=Benutzer_Diskussion:Oe1kbc&action=view) | [Beiträge](https://wiki.oevsv.at/wiki/Spezial:Beitr%C3%A4ge/Oe1kbc))

(17 dazwischenliegende Versionen desselben Benutzers werden nicht angezeigt)

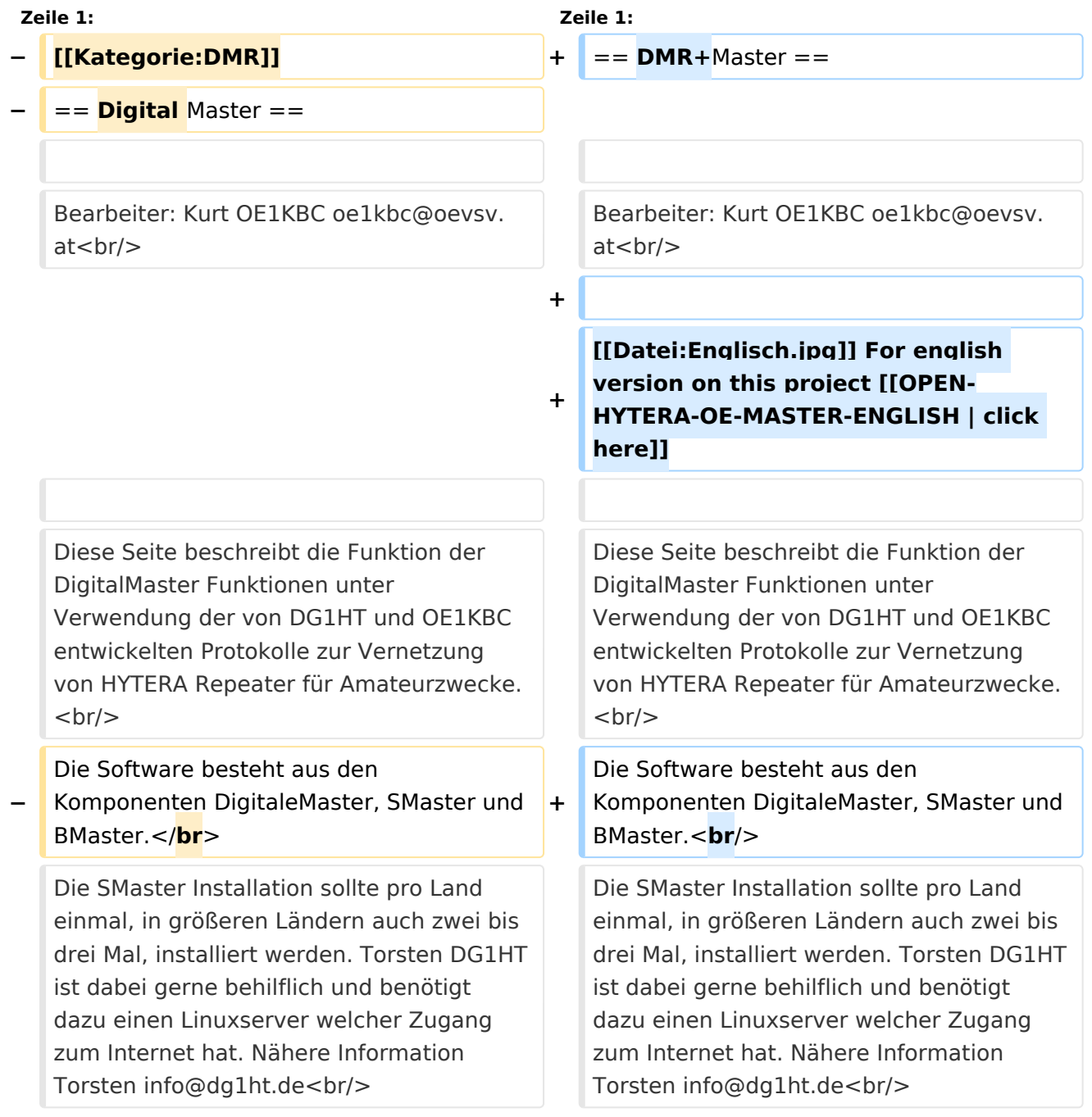

 $\sqrt{2}$ 

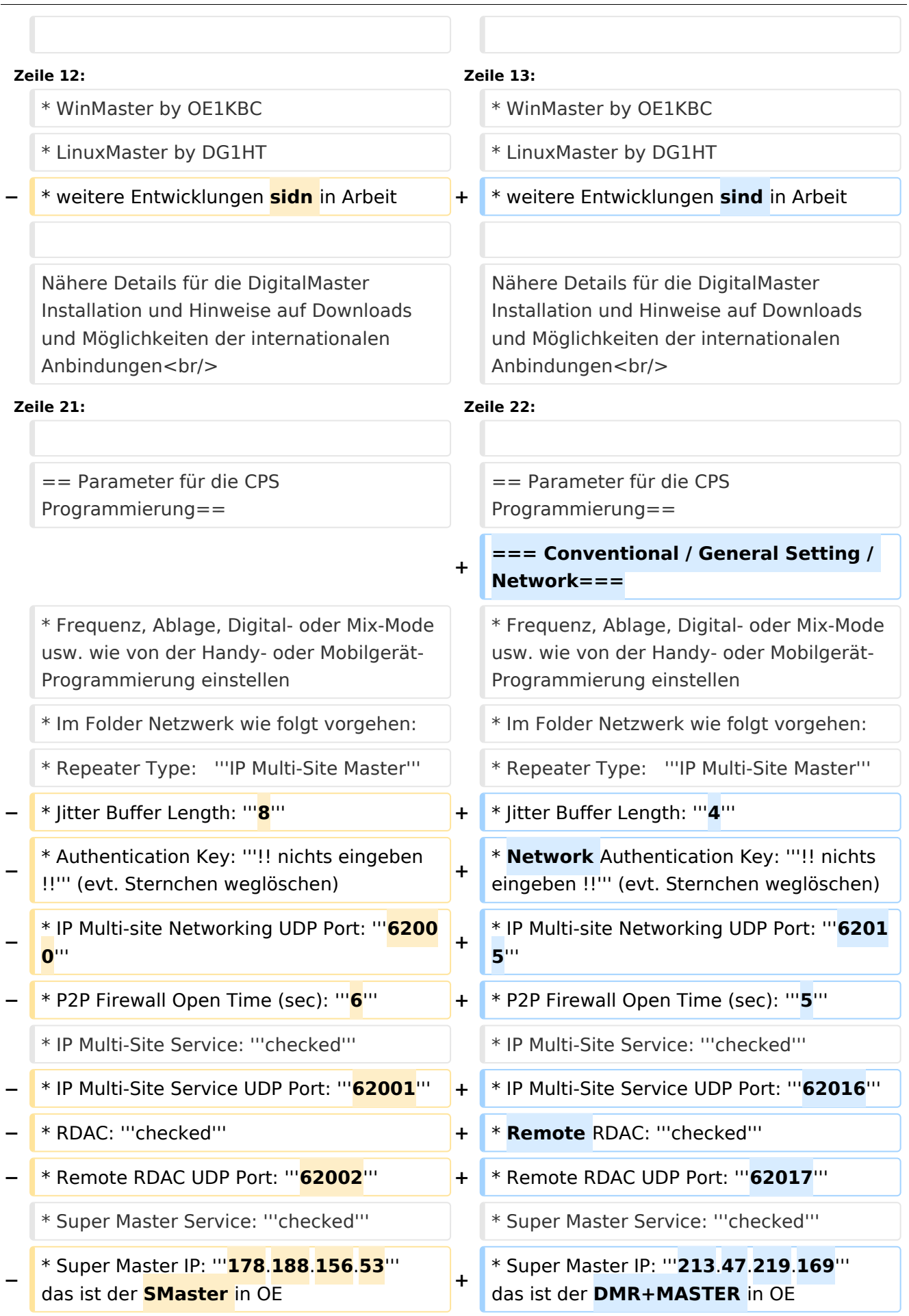

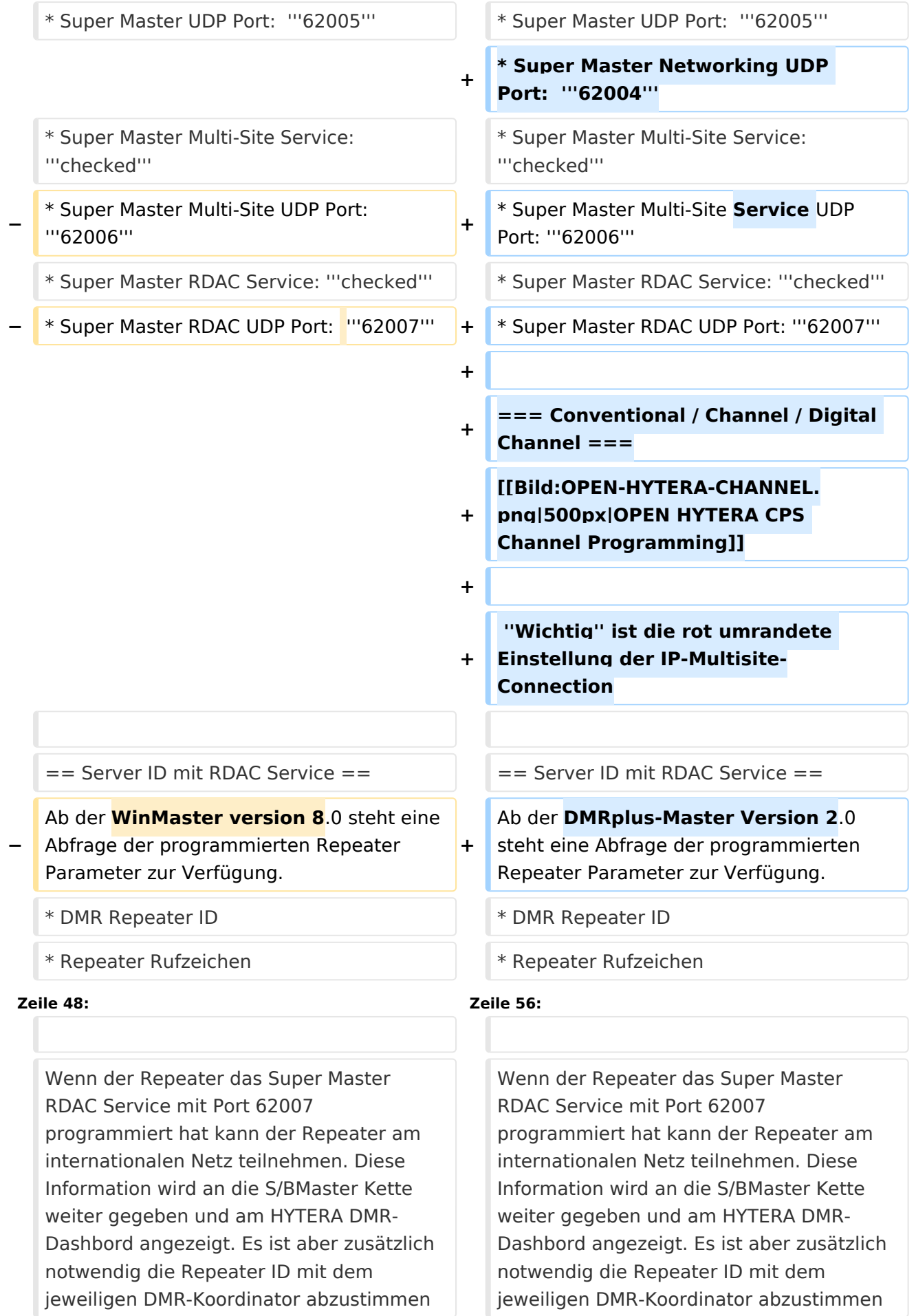

#### OPEN-HYTERA-DigitalMaster

## **BlueSpice4**

und in die Datenbank des DMR-MARC Systems einzutragen. Damit ist gewährleistet, dass es zu keinen Überscheidungen der Repeater Kennung im internationalen Funkkontakt kommt. kommt. **− − == Server ID (alte Version ohne SuperMaster RDAC Service) == − nachdem die HYTERA Repeater keine Server-ID mitsenden nehme ich diese Information aus dem "Super Master Multi-Site UDP" Port.<br/> − Wenn das default Port 62006 eingetragen ist, ist keine Erkennung möglich.<br/> − Es gibt daher in Abstimmung mit Torsten DG1HT bzw. mit mir OE1KBC folgende Möglichkeiten:<br/> − Super Master Multi-Site UDP Port: '''6FRLL'''<br/> − 6....fix<br/> − F....lfd.Nr. pro Region 1-4<br/> − R....Region 1-9 (in OE Bundesland 1-9 in DL evt. 1.Stelle Plz.)<br/> − LL...Landeskenner letzten beiden Stellen (OE...2<32> DL... 2<62> HB9...2<28>)<br/> − − So hat z.B.:<br/> − der zweite Repeater in OE8 '''62832''' oder<br/> − der dritte Repeater in DL Plz.Gebiet 4 '''63462''' −**

**Bitte beachten: Das Port '''62006''' dient als Port für den Erstkontakt und um erste Test-QSOs durchführen zu können.<br/>**

**Um aber am vollem Umfang der Routing-Funktionen (Landesweit-Europa- und WW-Verkehr) teilnehmen zu können ist es erforderlich ein fixes Port, welches dem einzelnen Repeater zugeordnet ist,** 

**anzufordern. Siehe Server ID. Bitte um Kontakt an oe1kbc@oevsv.at.**

**−**

**−**

**−**

**−**

**−**

\* LOKAL - Der Zeitschlitz TS2 sollte komplett lokal gehalten werden. Bitte für das QSO TG9 verwenden (aus Kompatibilität).<br/>

\* ECHO - Als Besonderheit am Zeitschlitz TS1 und TS2 gibt es eine Echo Funktion. Alles was auf TG9990 gesprochen wird, wird nach loslassen der PTT wiederholt.<br  $/$ 

\* NATIONAL - Der Zeitschlitz TS1 ist mit TG9 auch für lokale QSOs **benützbar**. Mit TG232 ist eine landesweite Verbindung möglich<br/>

\* INTERNATIONAL - Am Zeitschlitz TS1 kann mit TG1 ein weltweites QSO abgehalten werden. TG2 z.B. für

Europaweite QSOs **-** weitere Information siehe: http://wiki.oevsv.at/index.php? title=OPEN-HYTERA-Routingkonzept<br/>

== Zeitschlitze / Sprechgruppen ==  $=$   $=$  Zeitschlitze / Sprechgruppen ==

\* LOKAL - Der Zeitschlitz TS2 sollte komplett lokal gehalten werden. Bitte für das QSO TG9 verwenden (aus Kompatibilität).<br/>

\* ECHO - Als Besonderheit am Zeitschlitz TS1 und TS2 gibt es eine Echo Funktion. Alles was auf TG9990 gesprochen wird, wird nach loslassen der PTT wiederholt.<br  $/$ 

\* NATIONAL - Der Zeitschlitz TS1 ist mit TG9 auch für lokale QSOs **benutzbar**. Mit TG232 ist eine landesweite Verbindung möglich<br/>

**+**

**+**

**+**

\* INTERNATIONAL - Am Zeitschlitz TS1 kann mit TG1 ein weltweites QSO abgehalten werden. TG2 z.B. für Europaweite QSOs

**+** weitere Information siehe: http://wiki. oevsv.at/index.php?title=OPEN-HYTERA-Routingkonzept<br/>

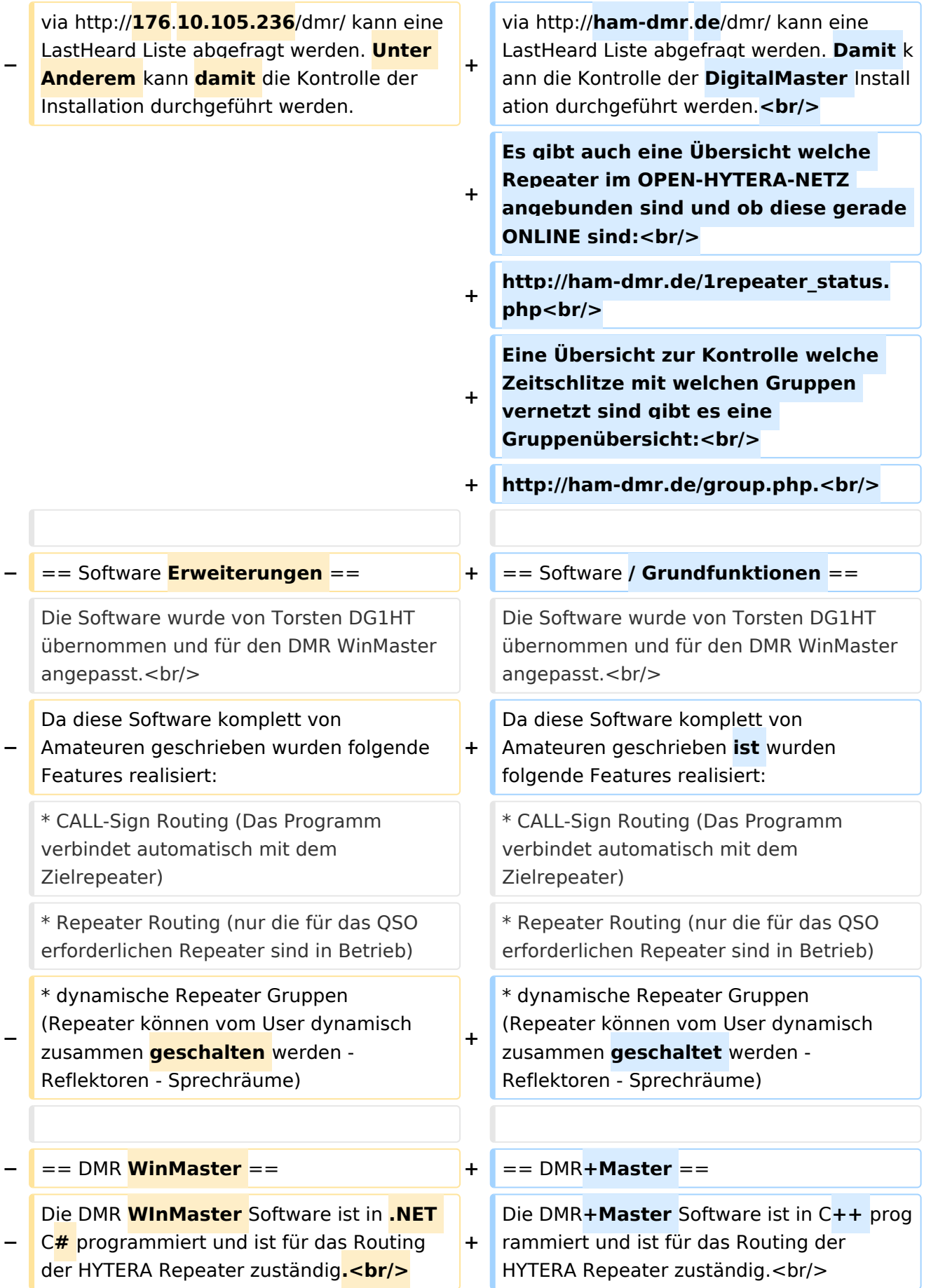

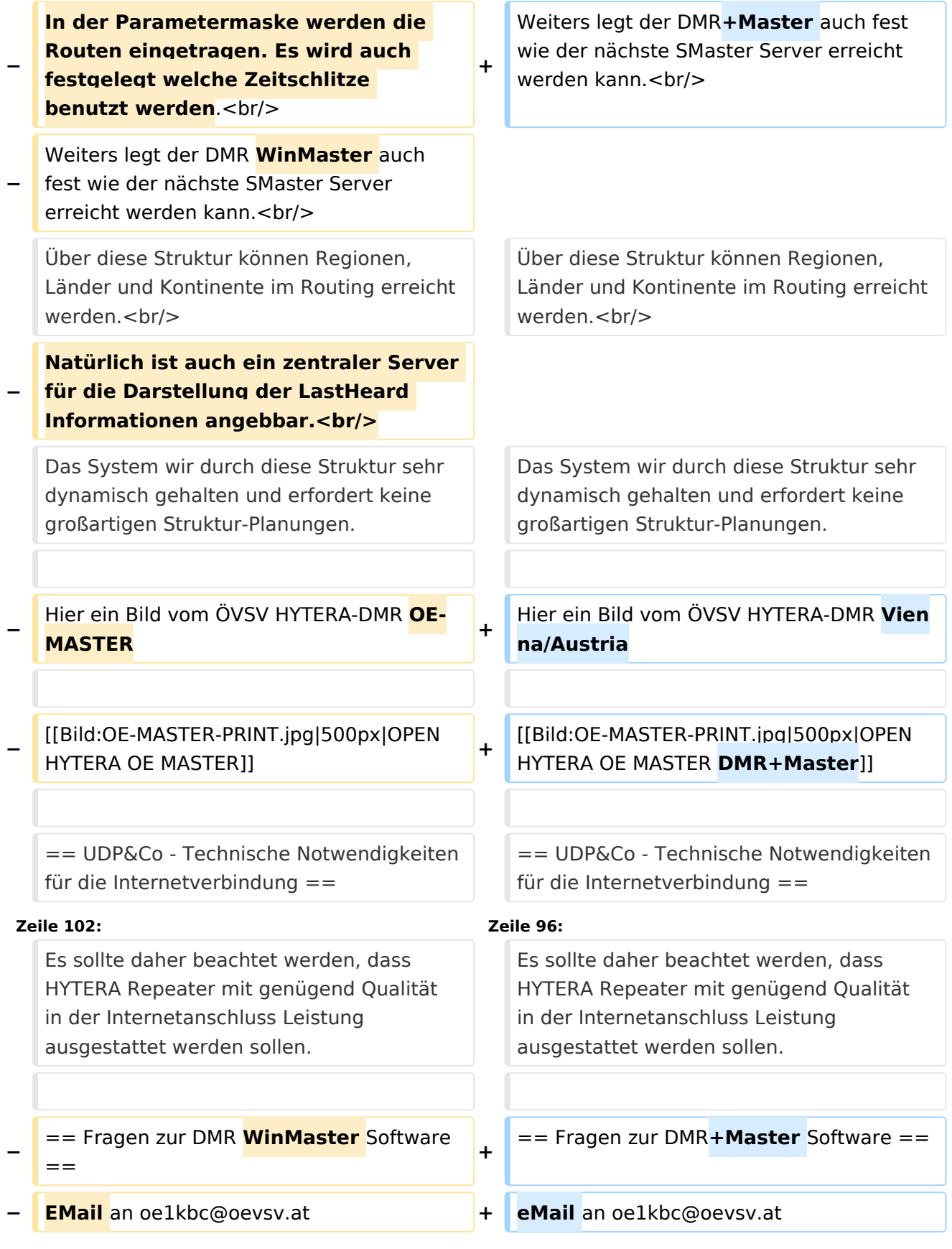

## Aktuelle Version vom 28. Oktober 2016, 21:00 Uhr

## Inhaltsverzeichnis

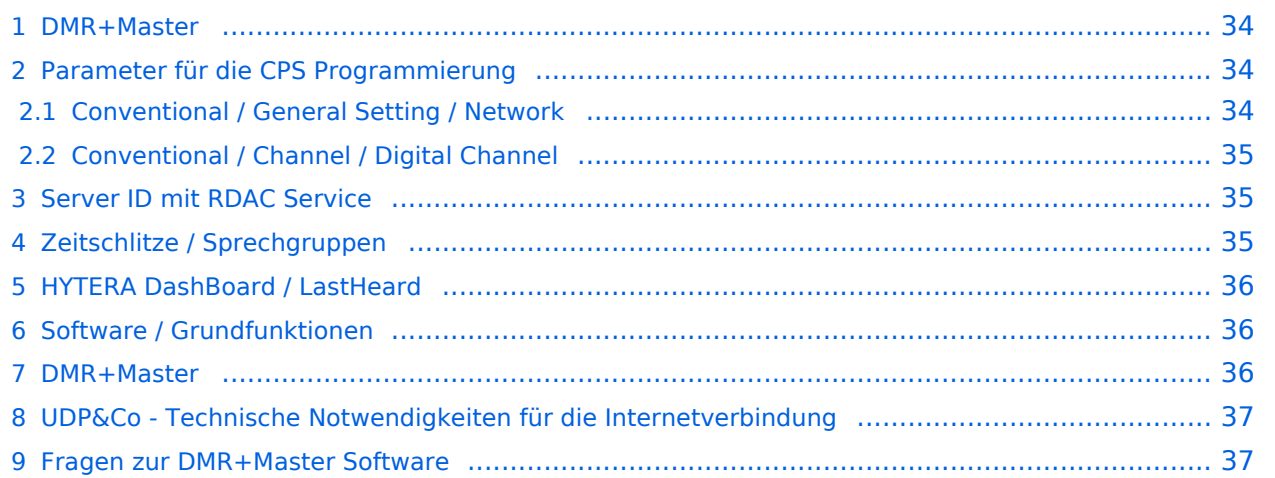

### <span id="page-33-0"></span>DMR+Master

Bearbeiter: Kurt OE1KBC oe1kbc@oevsv.at

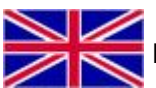

For english version on this project [click here](#page-37-0)

Diese Seite beschreibt die Funktion der DigitalMaster Funktionen unter Verwendung der von DG1HT und OE1KBC entwickelten Protokolle zur Vernetzung von HYTERA Repeater für Amateurzwecke.

Die Software besteht aus den Komponenten DigitaleMaster, SMaster und BMaster.

Die SMaster Installation sollte pro Land einmal, in größeren Ländern auch zwei bis drei Mal, installiert werden. Torsten DG1HT ist dabei gerne behilflich und benötigt dazu einen Linuxserver welcher Zugang zum Internet hat. Nähere Information Torsten info@dg1ht.de

Die DigitaleMaster Software ist für die Vernetzung von Regionen vorgesehen und wird mit der S /BMaster Struktur Europa/Weltweit angebunden.

Es gibt mehrere Entwicklungen für Windows und Linux:

- WinMaster by OE1KBC
- LinuxMaster by DG1HT
- weitere Entwicklungen sind in Arbeit

Nähere Details für die DigitalMaster Installation und Hinweise auf Downloads und Möglichkeiten der internationalen Anbindungen werden in der YAHOO Group "hytera\_sysop" besprochen (english)

Hier eine erste Information für SYSOPs welche einen HYTERA RD985 oder RD965 Umsetzer an das Netz anbinden wollen:

HYTERA Umsetzer welche die IP Multi-Site Service Lizenz aktiviert haben können mit der "Supermaster" Funktion an die OPEN-HYTERA-NETZ angekoppelt werden.

### <span id="page-33-1"></span>Parameter für die CPS Programmierung

#### <span id="page-33-2"></span>**Conventional / General Setting / Network**

- Frequenz, Ablage, Digital- oder Mix-Mode usw. wie von der Handy- oder Mobilgerät-Programmierung einstellen
- **Im Folder Netzwerk wie folgt vorgehen:**
- $\bullet$ Repeater Type: **IP Multi-Site Master**
- **•** litter Buffer Length: 4
- Network Authentication Key: **!! nichts eingeben !!** (evt. Sternchen weglöschen)
- IP Multi-site Networking UDP Port: **62015**
- P2P Firewall Open Time (sec): **5**
- IP Multi-Site Service: **checked**
- IP Multi-Site Service UDP Port: **62016**
- Remote RDAC: **checked**
- Remote RDAC UDP Port: **62017**
- Super Master Service: **checked**

- Super Master IP: **213.47.219.169** das ist der DMR+MASTER in OE
- Super Master UDP Port: **62005**
- Super Master Networking UDP Port: **62004**
- Super Master Multi-Site Service: **checked**
- **•** Super Master Multi-Site Service UDP Port: 62006
- **Super Master RDAC Service: checked**
- Super Master RDAC UDP Port: **62007**

### <span id="page-34-1"></span>**Conventional / Channel / Digital Channel**

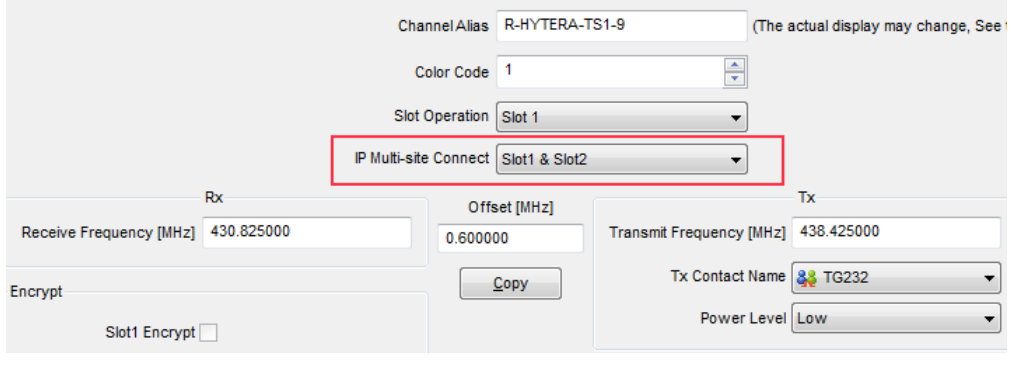

*Wichtig* ist die rot umrandete Einstellung der IP-Multisite-Connection

### <span id="page-34-0"></span>Server ID mit RDAC Service

Ab der DMRplus-Master Version 2.0 steht eine Abfrage der programmierten Repeater Parameter zur Verfügung.

- DMR Repeater ID
- Repeater Rufzeichen
- Repeater TX Frequenz
- Repeater RX Frequenz bzw. Shift

Wenn der Repeater das Super Master RDAC Service mit Port 62007 programmiert hat kann der Repeater am internationalen Netz teilnehmen. Diese Information wird an die S/BMaster Kette weiter gegeben und am HYTERA DMR-Dashbord angezeigt. Es ist aber zusätzlich notwendig die Repeater ID mit dem jeweiligen DMR-Koordinator abzustimmen und in die Datenbank des DMR-MARC Systems einzutragen. Damit ist gewährleistet, dass es zu keinen Überscheidungen der Repeater Kennung im internationalen Funkkontakt kommt.

### <span id="page-34-2"></span>Zeitschlitze / Sprechgruppen

- LOKAL Der Zeitschlitz TS2 sollte komplett lokal gehalten werden. Bitte für das QSO TG9 verwenden (aus Kompatibilität).
- ECHO Als Besonderheit am Zeitschlitz TS1 und TS2 gibt es eine Echo Funktion. Alles was auf TG9990 gesprochen wird, wird nach loslassen der PTT wiederholt.
- NATIONAL Der Zeitschlitz TS1 ist mit TG9 auch für lokale QSOs benutzbar. Mit TG232 ist eine landesweite Verbindung möglich

INTERNATIONAL - Am Zeitschlitz TS1 kann mit TG1 ein weltweites QSO abgehalten werden. TG2 z.B. für Europaweite QSOs

weitere Information siehe: <http://wiki.oevsv.at/index.php?title=OPEN-HYTERA-Routingkonzept>

## <span id="page-35-0"></span>HYTERA DashBoard / LastHeard

via <http://ham-dmr.de/dmr/>kann eine LastHeard Liste abgefragt werden. Damit kann die Kontrolle der DigitalMaster Installation durchgeführt werden.

Es gibt auch eine Übersicht welche Repeater im OPEN-HYTERA-NETZ angebunden sind und ob diese gerade ONLINE sind:

[http://ham-dmr.de/1repeater\\_status.php](http://ham-dmr.de/1repeater_status.php)

Eine Übersicht zur Kontrolle welche Zeitschlitze mit welchen Gruppen vernetzt sind gibt es eine Gruppenübersicht:

[http://ham-dmr.de/group.php.](http://ham-dmr.de/group.php)

### <span id="page-35-1"></span>Software / Grundfunktionen

Die Software wurde von Torsten DG1HT übernommen und für den DMR WinMaster angepasst. Da diese Software komplett von Amateuren geschrieben ist wurden folgende Features realisiert:

- CALL-Sign Routing (Das Programm verbindet automatisch mit dem Zielrepeater)
- Repeater Routing (nur die für das QSO erforderlichen Repeater sind in Betrieb)
- dynamische Repeater Gruppen (Repeater können vom User dynamisch zusammen geschaltet werden - Reflektoren - Sprechräume)

### <span id="page-35-2"></span>DMR+Master

Die DMR+Master Software ist in C++ programmiert und ist für das Routing der HYTERA Repeater zuständig.

Weiters legt der DMR+Master auch fest wie der nächste SMaster Server erreicht werden kann. Über diese Struktur können Regionen, Länder und Kontinente im Routing erreicht werden. Das System wir durch diese Struktur sehr dynamisch gehalten und erfordert keine großartigen Struktur-Planungen.

Hier ein Bild vom ÖVSV HYTERA-DMR Vienna/Austria

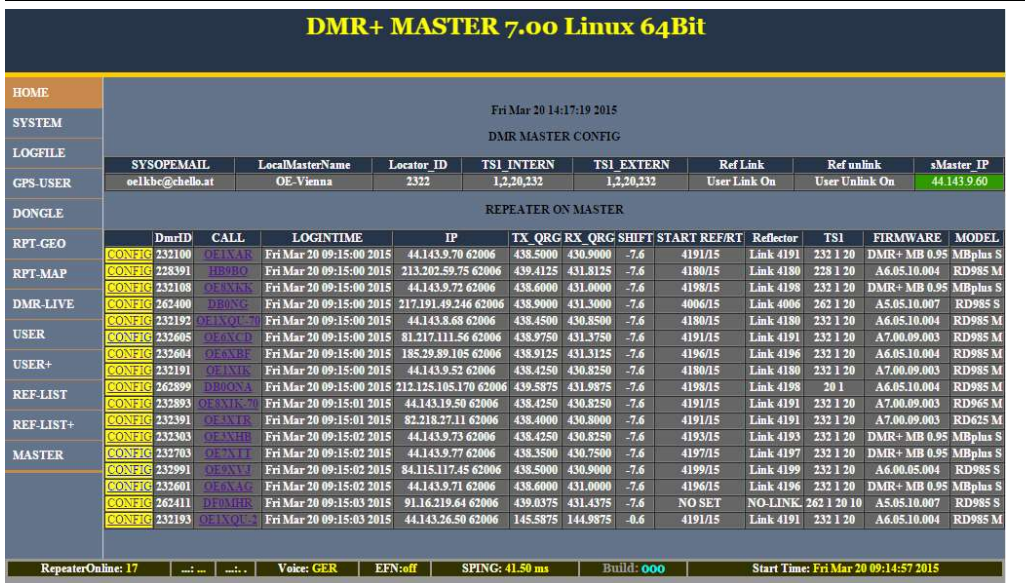

## <span id="page-36-0"></span>UDP&Co - Technische Notwendigkeiten für die Internetverbindung

Sehr wichtig in einem Netzwerk ist die Qualität der Antwortzeiten. HYTERA Repeater senden exakt alle 60ms ein Datenpaket und zur Synchronisation dazwischen auch noch SYNC Pakete. Steigt daher die Latenzzeit (die Zeit welche ein Paket vom Absender zum Empfänger unterwegs ist) auf mehr als 60ms (bzw. 120ms Pingzeit oder Paketumlaufzeit) kommt es zu Übertragungsfehlern. Mit entsprechenden Buffer von einigen Datenpaketen kann man zwar Ausreißer in der Durchlaufzeit in den Griff bekommen jedoch nicht wenn Pakete generell zu spät beim Empfänger ankommen.

Zusätzlich kommt es bei der UDP Übertragung auch zu falschen Reihenfolgen in der Paket-Übertragung. Es kann also das Paket A erst nach Paket B und C ankommen. Diese Fehler können ebenfalls durch einen geeignet Paket-Buffer abgefedert werden.

Es sollte daher beachtet werden, dass HYTERA Repeater mit genügend Qualität in der Internetanschluss Leistung ausgestattet werden sollen.

### <span id="page-36-1"></span>Fragen zur DMR+Master Software

eMail an oe1kbc@oevsv.at

## <span id="page-37-0"></span>**OPEN-HYTERA-DigitalMaster: Unterschied zwischen den Versionen**

[Versionsgeschichte interaktiv durchsuchen](https://wiki.oevsv.at) [VisuellWikitext](https://wiki.oevsv.at)

**[Version vom 22. Januar 2014, 01:23 Uhr](#page-25-0) ( [Quelltext anzeigen](#page-25-0))** [Oe1kbc](#page-13-0) [\(Diskussion](https://wiki.oevsv.at/w/index.php?title=Benutzer_Diskussion:Oe1kbc&action=view) | [Beiträge\)](https://wiki.oevsv.at/wiki/Spezial:Beitr%C3%A4ge/Oe1kbc) [\(→Server ID mit RDAC Service\)](#page-46-0)

[← Zum vorherigen Versionsunterschied](#page-25-0)

**[Aktuelle Version vom 28. Oktober 2016,](#page-25-0)  [21:00 Uhr](#page-25-0) [\(Quelltext anzeigen\)](#page-25-0)** [Oe1kbc](#page-13-0) ([Diskussion](https://wiki.oevsv.at/w/index.php?title=Benutzer_Diskussion:Oe1kbc&action=view) | [Beiträge](https://wiki.oevsv.at/wiki/Spezial:Beitr%C3%A4ge/Oe1kbc))

(17 dazwischenliegende Versionen desselben Benutzers werden nicht angezeigt)

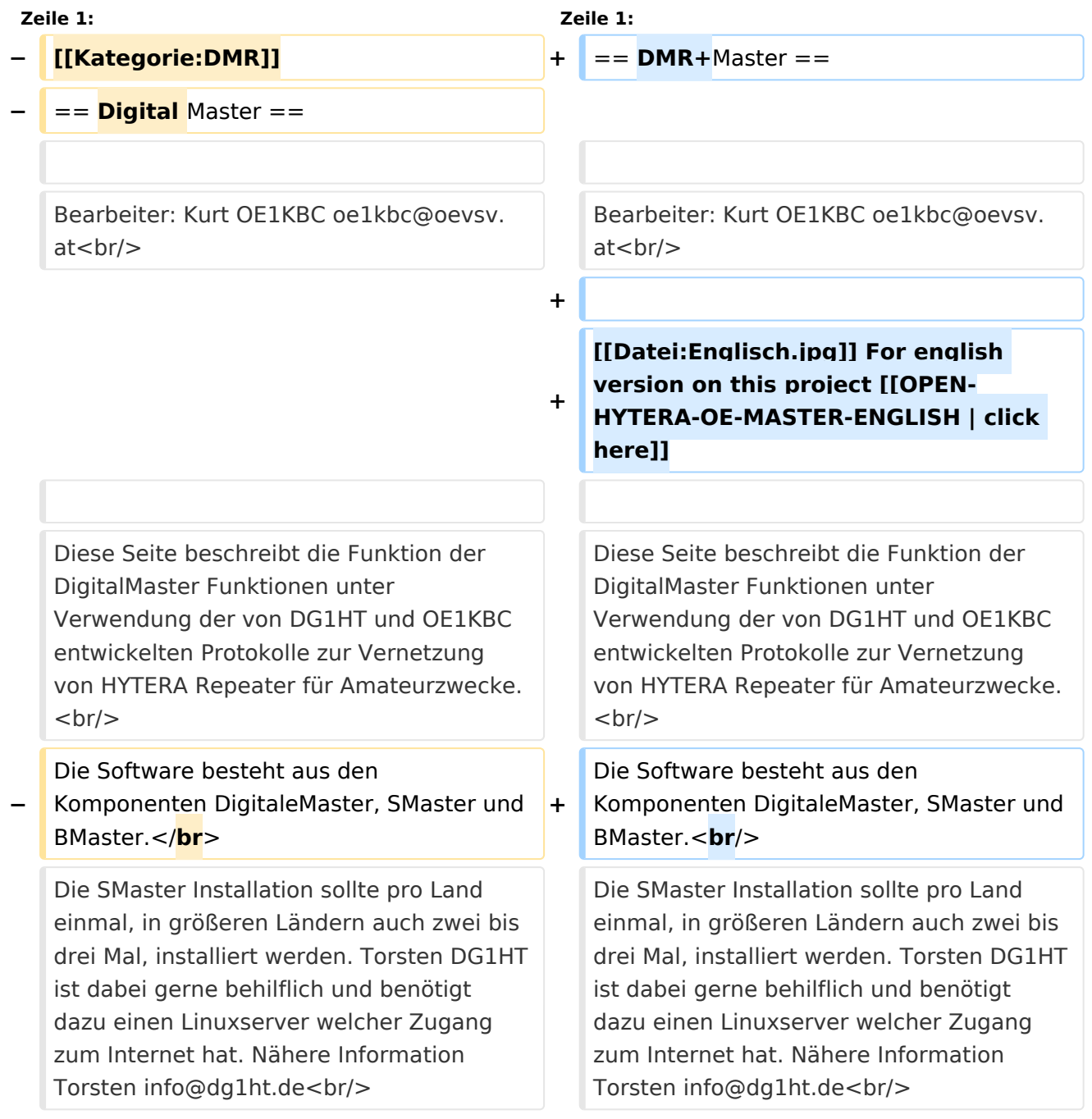

 $\sqrt{2}$ 

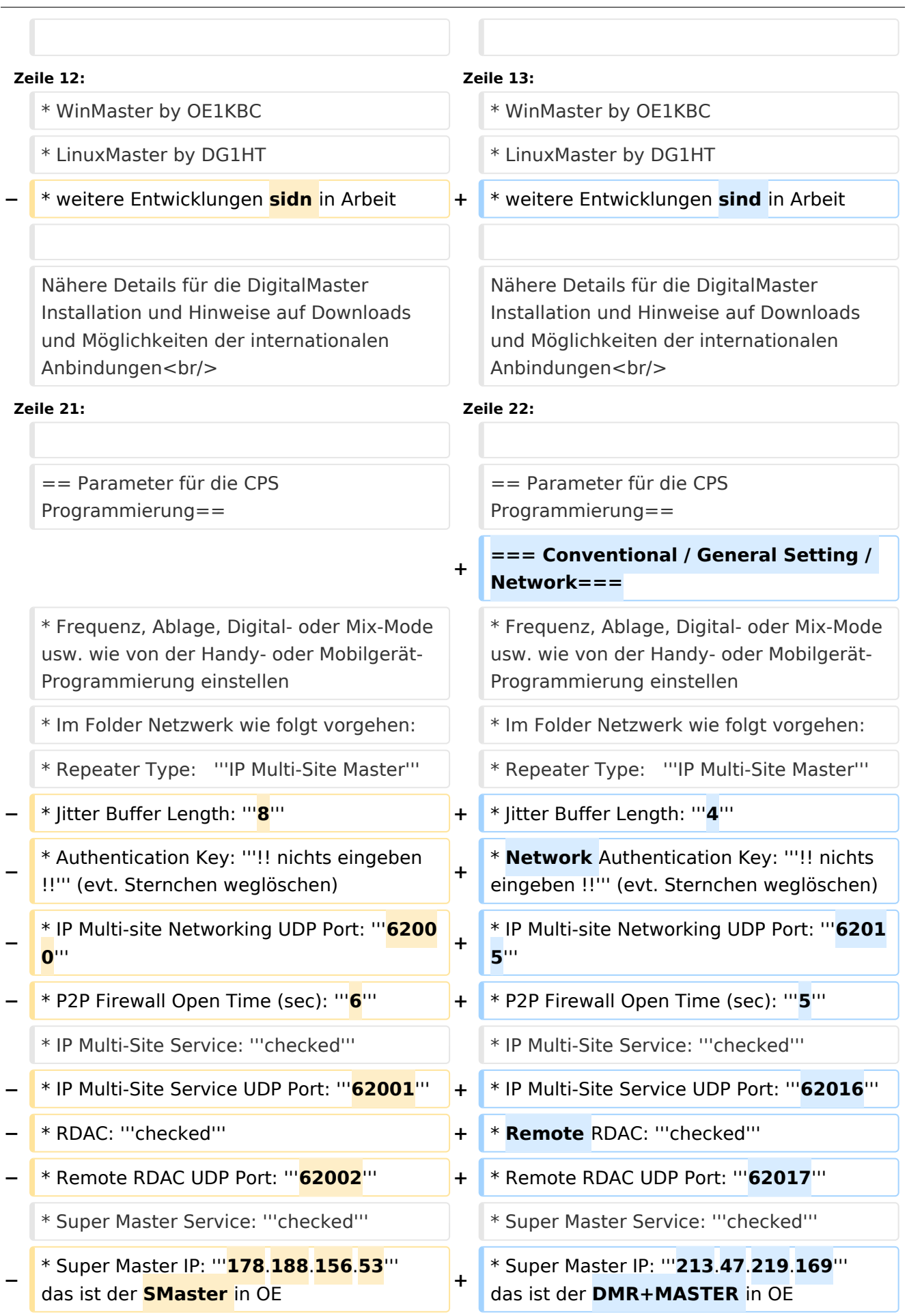

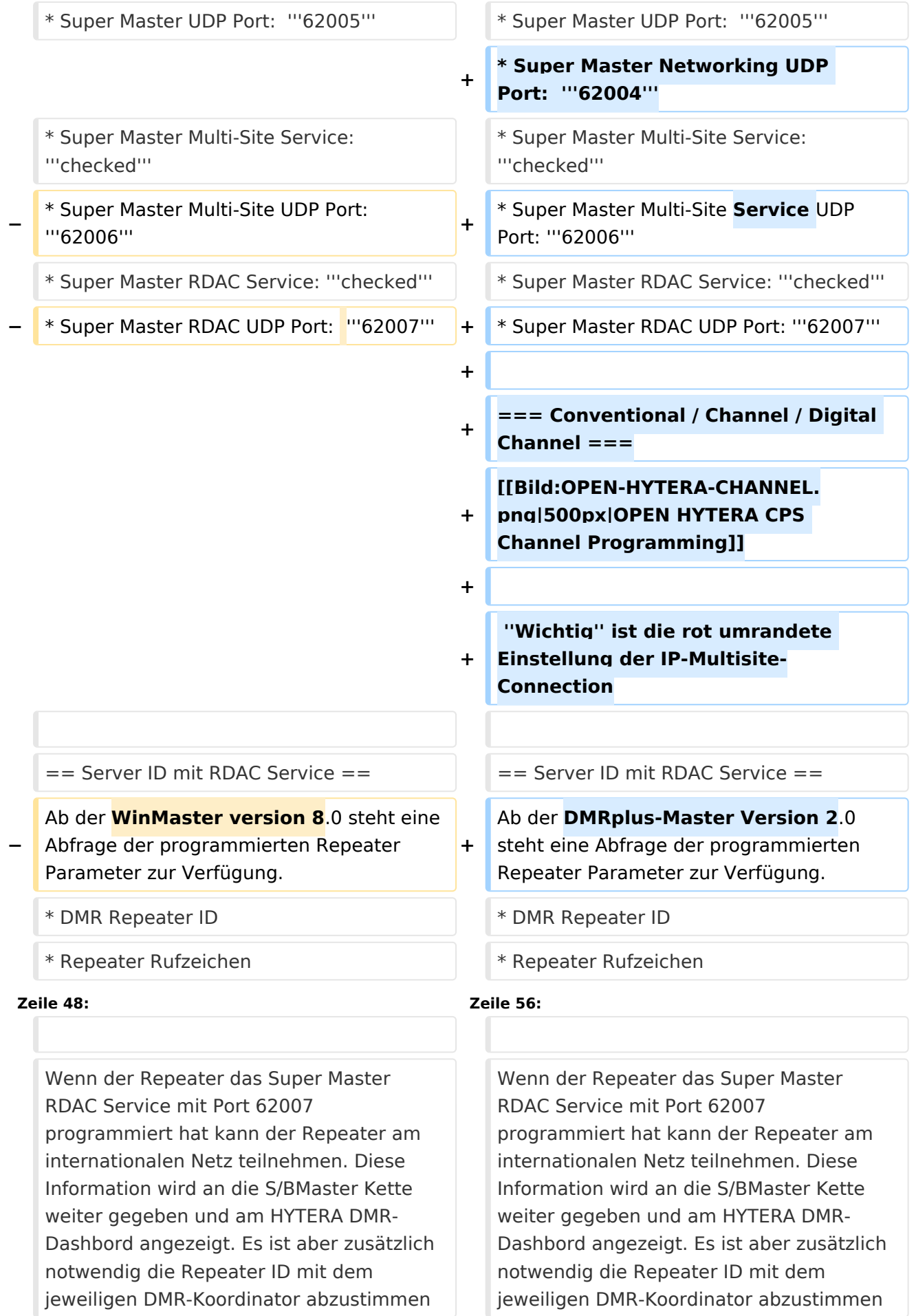

#### OPEN-HYTERA-DigitalMaster

## **BlueSpice4**

und in die Datenbank des DMR-MARC Systems einzutragen. Damit ist gewährleistet, dass es zu keinen Überscheidungen der Repeater Kennung im internationalen Funkkontakt kommt. und in die Datenbank des DMR-MARC Systems einzutragen. Damit ist gewährleistet, dass es zu keinen Überscheidungen der Repeater Kennung im internationalen Funkkontakt kommt. **− − == Server ID (alte Version ohne SuperMaster RDAC Service) == − nachdem die HYTERA Repeater keine Server-ID mitsenden nehme ich diese Information aus dem "Super Master Multi-Site UDP" Port.<br/> − Wenn das default Port 62006 eingetragen ist, ist keine Erkennung möglich.<br/> − Es gibt daher in Abstimmung mit Torsten DG1HT bzw. mit mir OE1KBC folgende Möglichkeiten:<br/> − Super Master Multi-Site UDP Port: '''6FRLL'''<br/> − 6....fix<br/> − F....lfd.Nr. pro Region 1-4<br/> − R....Region 1-9 (in OE Bundesland 1-9 in DL evt. 1.Stelle Plz.)<br/> − LL...Landeskenner letzten beiden Stellen (OE...2<32> DL... 2<62> HB9...2<28>)<br/> − − So hat z.B.:<br/> − der zweite Repeater in OE8 '''62832''' oder<br/> − der dritte Repeater in DL Plz.Gebiet 4 '''63462''' −**

**Bitte beachten: Das Port '''62006''' dient als Port für den Erstkontakt und um erste Test-QSOs durchführen zu können.<br/>**

**Um aber am vollem Umfang der Routing-Funktionen (Landesweit-Europa- und WW-Verkehr) teilnehmen zu können ist es erforderlich ein fixes Port, welches dem einzelnen Repeater zugeordnet ist,** 

**anzufordern. Siehe Server ID. Bitte um Kontakt an oe1kbc@oevsv.at.**

**−**

**−**

**−**

**−**

**−**

\* LOKAL - Der Zeitschlitz TS2 sollte komplett lokal gehalten werden. Bitte für das QSO TG9 verwenden (aus Kompatibilität).<br/>

\* ECHO - Als Besonderheit am Zeitschlitz TS1 und TS2 gibt es eine Echo Funktion. Alles was auf TG9990 gesprochen wird, wird nach loslassen der PTT wiederholt.<br  $/$ 

\* NATIONAL - Der Zeitschlitz TS1 ist mit TG9 auch für lokale QSOs **benützbar**. Mit TG232 ist eine landesweite Verbindung möglich<br/>

\* INTERNATIONAL - Am Zeitschlitz TS1 kann mit TG1 ein weltweites QSO abgehalten werden. TG2 z.B. für

Europaweite QSOs **-** weitere Information siehe: http://wiki.oevsv.at/index.php? title=OPEN-HYTERA-Routingkonzept<br/>

== Zeitschlitze / Sprechgruppen ==  $=$   $=$  Zeitschlitze / Sprechgruppen ==

\* LOKAL - Der Zeitschlitz TS2 sollte komplett lokal gehalten werden. Bitte für das QSO TG9 verwenden (aus Kompatibilität).<br/>

\* ECHO - Als Besonderheit am Zeitschlitz TS1 und TS2 gibt es eine Echo Funktion. Alles was auf TG9990 gesprochen wird, wird nach loslassen der PTT wiederholt.<br  $/$ 

\* NATIONAL - Der Zeitschlitz TS1 ist mit TG9 auch für lokale QSOs **benutzbar**. Mit TG232 ist eine landesweite Verbindung möglich<br/>

**+**

**+**

**+**

\* INTERNATIONAL - Am Zeitschlitz TS1 kann mit TG1 ein weltweites QSO abgehalten werden. TG2 z.B. für Europaweite QSOs

**+** weitere Information siehe: http://wiki. oevsv.at/index.php?title=OPEN-HYTERA-Routingkonzept<br/>

 $+$  **== LastHeard == <b>+** + == **HYTERA DashBoard** / LastHeard ==

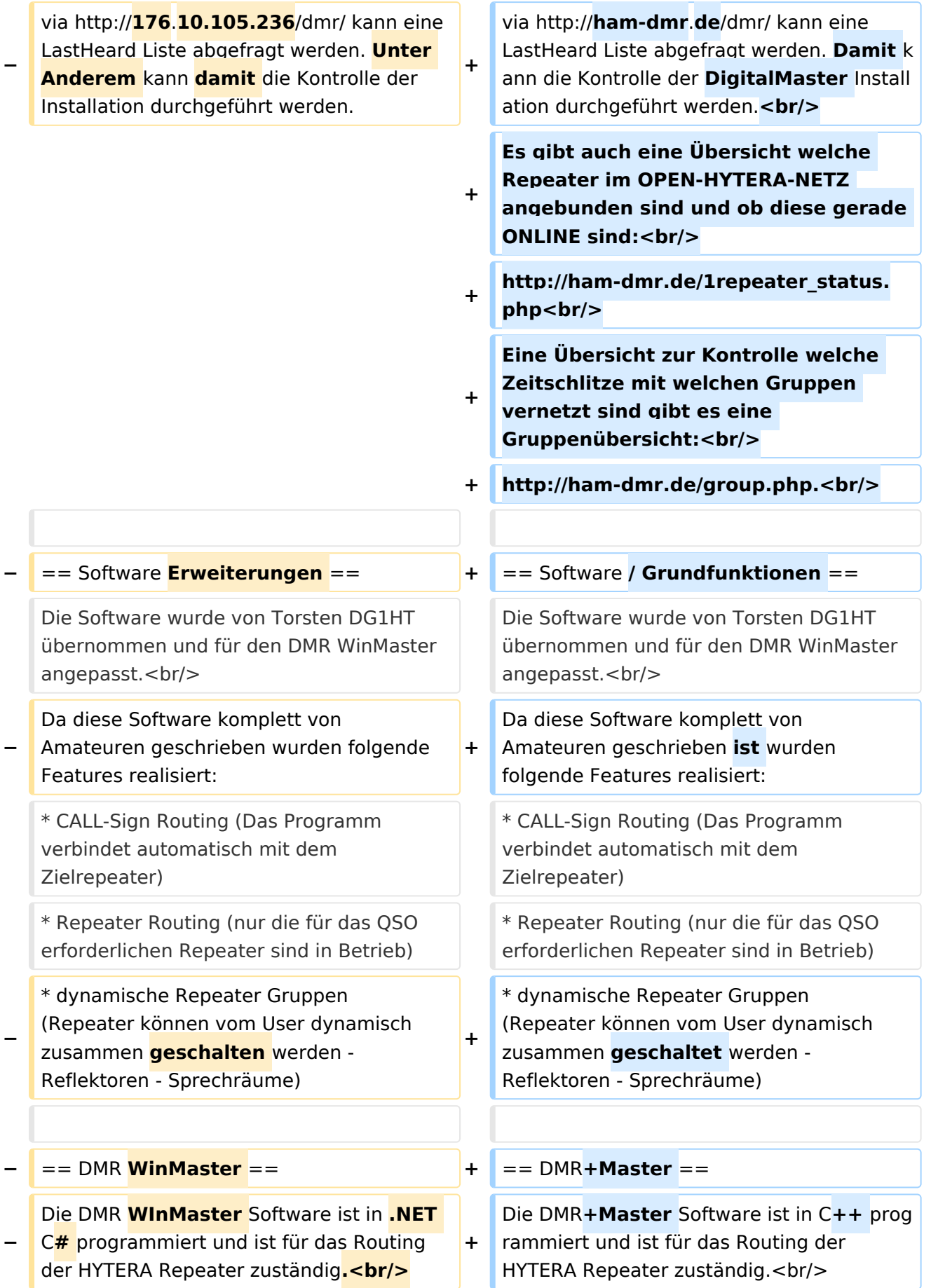

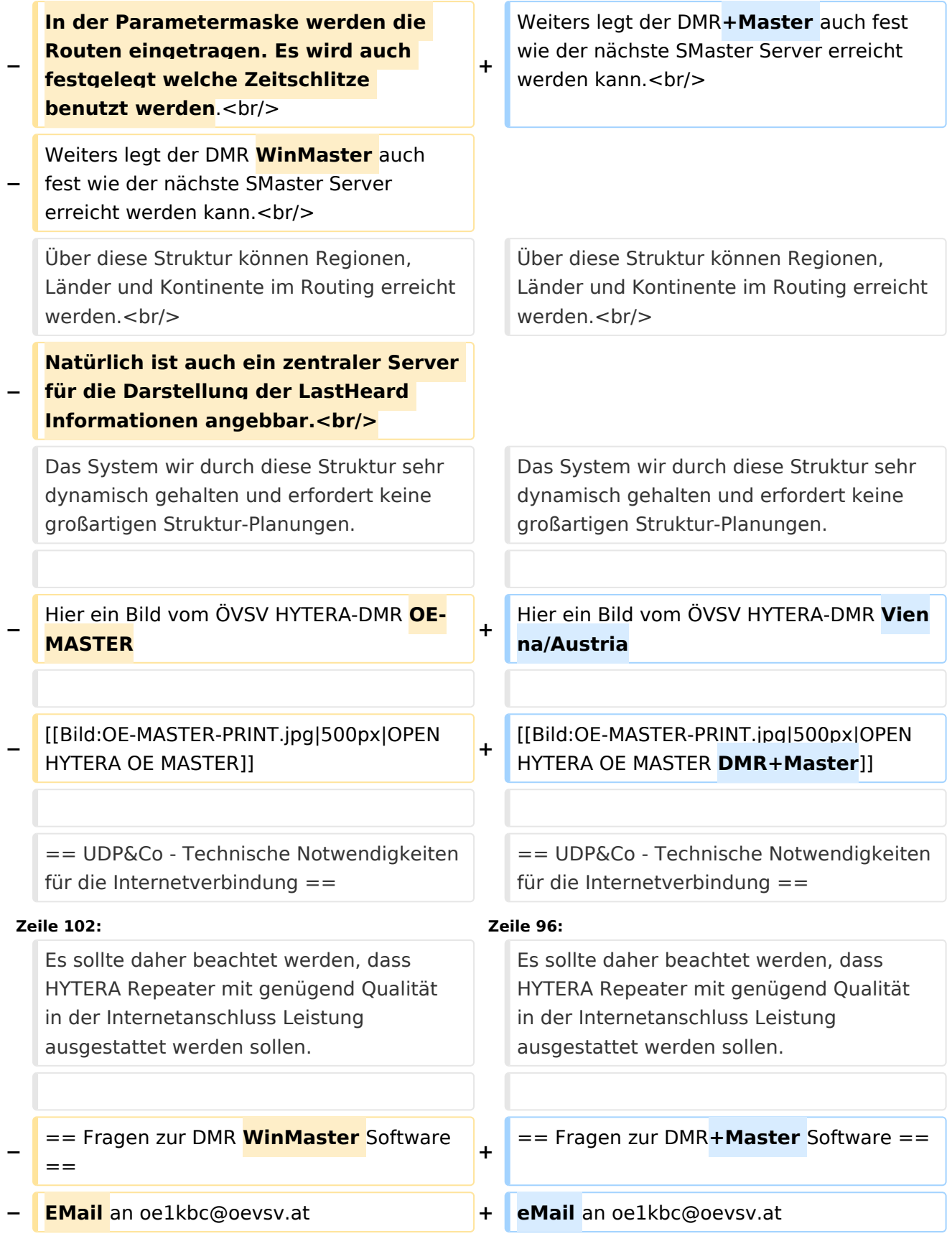

## Aktuelle Version vom 28. Oktober 2016, 21:00 Uhr

## Inhaltsverzeichnis

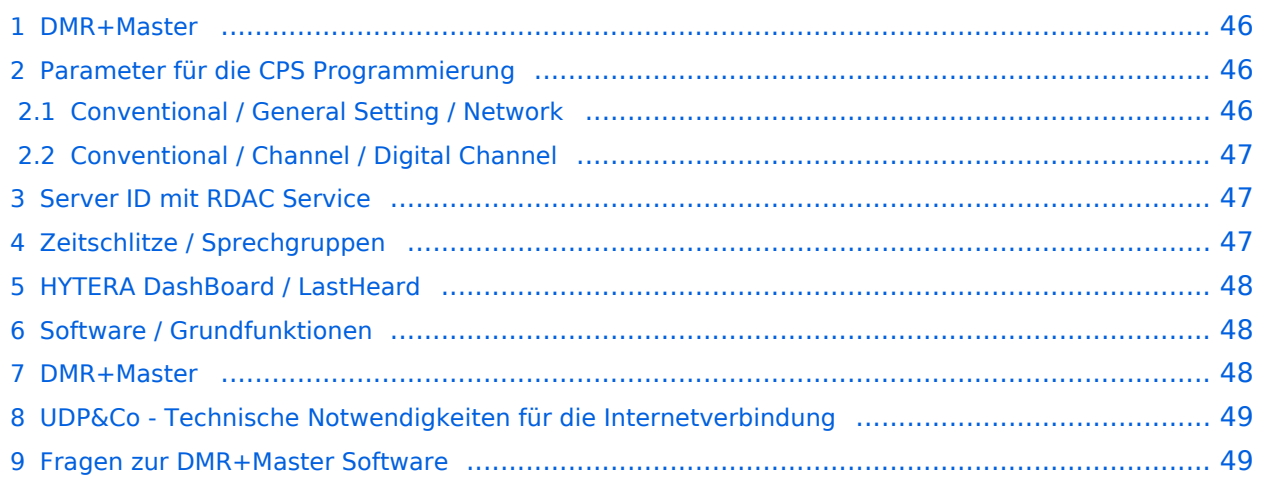

### <span id="page-45-0"></span>DMR+Master

Bearbeiter: Kurt OE1KBC oe1kbc@oevsv.at

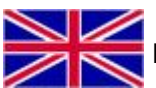

For english version on this project [click here](#page-37-0)

Diese Seite beschreibt die Funktion der DigitalMaster Funktionen unter Verwendung der von DG1HT und OE1KBC entwickelten Protokolle zur Vernetzung von HYTERA Repeater für Amateurzwecke.

Die Software besteht aus den Komponenten DigitaleMaster, SMaster und BMaster.

Die SMaster Installation sollte pro Land einmal, in größeren Ländern auch zwei bis drei Mal, installiert werden. Torsten DG1HT ist dabei gerne behilflich und benötigt dazu einen Linuxserver welcher Zugang zum Internet hat. Nähere Information Torsten info@dg1ht.de

Die DigitaleMaster Software ist für die Vernetzung von Regionen vorgesehen und wird mit der S /BMaster Struktur Europa/Weltweit angebunden.

Es gibt mehrere Entwicklungen für Windows und Linux:

- WinMaster by OE1KBC
- LinuxMaster by DG1HT
- weitere Entwicklungen sind in Arbeit

Nähere Details für die DigitalMaster Installation und Hinweise auf Downloads und Möglichkeiten der internationalen Anbindungen werden in der YAHOO Group "hytera\_sysop" besprochen (english)

Hier eine erste Information für SYSOPs welche einen HYTERA RD985 oder RD965 Umsetzer an das Netz anbinden wollen:

HYTERA Umsetzer welche die IP Multi-Site Service Lizenz aktiviert haben können mit der "Supermaster" Funktion an die OPEN-HYTERA-NETZ angekoppelt werden.

### <span id="page-45-1"></span>Parameter für die CPS Programmierung

#### <span id="page-45-2"></span>**Conventional / General Setting / Network**

- Frequenz, Ablage, Digital- oder Mix-Mode usw. wie von der Handy- oder Mobilgerät-Programmierung einstellen
- **Im Folder Netzwerk wie folgt vorgehen:**
- $\bullet$ Repeater Type: **IP Multi-Site Master**
- **•** litter Buffer Length: 4
- Network Authentication Key: **!! nichts eingeben !!** (evt. Sternchen weglöschen)
- IP Multi-site Networking UDP Port: **62015**
- P2P Firewall Open Time (sec): **5**
- IP Multi-Site Service: **checked**
- IP Multi-Site Service UDP Port: **62016**
- Remote RDAC: **checked**
- Remote RDAC UDP Port: **62017**
- Super Master Service: **checked**

- Super Master IP: **213.47.219.169** das ist der DMR+MASTER in OE
- Super Master UDP Port: **62005**
- Super Master Networking UDP Port: **62004**
- Super Master Multi-Site Service: **checked**
- **•** Super Master Multi-Site Service UDP Port: 62006
- **Super Master RDAC Service: checked**
- Super Master RDAC UDP Port: **62007**

### <span id="page-46-1"></span>**Conventional / Channel / Digital Channel**

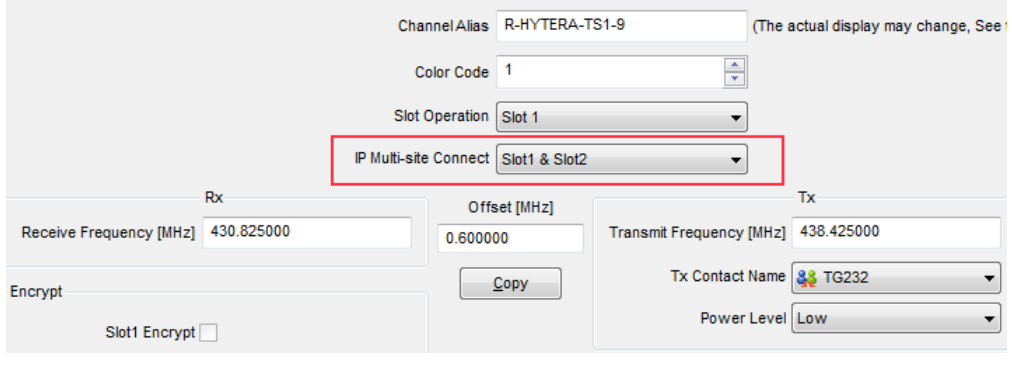

*Wichtig* ist die rot umrandete Einstellung der IP-Multisite-Connection

### <span id="page-46-0"></span>Server ID mit RDAC Service

Ab der DMRplus-Master Version 2.0 steht eine Abfrage der programmierten Repeater Parameter zur Verfügung.

- DMR Repeater ID
- Repeater Rufzeichen
- Repeater TX Frequenz
- Repeater RX Frequenz bzw. Shift

Wenn der Repeater das Super Master RDAC Service mit Port 62007 programmiert hat kann der Repeater am internationalen Netz teilnehmen. Diese Information wird an die S/BMaster Kette weiter gegeben und am HYTERA DMR-Dashbord angezeigt. Es ist aber zusätzlich notwendig die Repeater ID mit dem jeweiligen DMR-Koordinator abzustimmen und in die Datenbank des DMR-MARC Systems einzutragen. Damit ist gewährleistet, dass es zu keinen Überscheidungen der Repeater Kennung im internationalen Funkkontakt kommt.

### <span id="page-46-2"></span>Zeitschlitze / Sprechgruppen

- LOKAL Der Zeitschlitz TS2 sollte komplett lokal gehalten werden. Bitte für das QSO TG9 verwenden (aus Kompatibilität).
- ECHO Als Besonderheit am Zeitschlitz TS1 und TS2 gibt es eine Echo Funktion. Alles was auf TG9990 gesprochen wird, wird nach loslassen der PTT wiederholt.
- NATIONAL Der Zeitschlitz TS1 ist mit TG9 auch für lokale QSOs benutzbar. Mit TG232 ist eine landesweite Verbindung möglich

INTERNATIONAL - Am Zeitschlitz TS1 kann mit TG1 ein weltweites QSO abgehalten werden. TG2 z.B. für Europaweite QSOs

weitere Information siehe: <http://wiki.oevsv.at/index.php?title=OPEN-HYTERA-Routingkonzept>

## <span id="page-47-0"></span>HYTERA DashBoard / LastHeard

via <http://ham-dmr.de/dmr/>kann eine LastHeard Liste abgefragt werden. Damit kann die Kontrolle der DigitalMaster Installation durchgeführt werden.

Es gibt auch eine Übersicht welche Repeater im OPEN-HYTERA-NETZ angebunden sind und ob diese gerade ONLINE sind:

[http://ham-dmr.de/1repeater\\_status.php](http://ham-dmr.de/1repeater_status.php)

Eine Übersicht zur Kontrolle welche Zeitschlitze mit welchen Gruppen vernetzt sind gibt es eine Gruppenübersicht:

[http://ham-dmr.de/group.php.](http://ham-dmr.de/group.php)

### <span id="page-47-1"></span>Software / Grundfunktionen

Die Software wurde von Torsten DG1HT übernommen und für den DMR WinMaster angepasst. Da diese Software komplett von Amateuren geschrieben ist wurden folgende Features realisiert:

- CALL-Sign Routing (Das Programm verbindet automatisch mit dem Zielrepeater)
- Repeater Routing (nur die für das QSO erforderlichen Repeater sind in Betrieb)
- dynamische Repeater Gruppen (Repeater können vom User dynamisch zusammen geschaltet werden - Reflektoren - Sprechräume)

### <span id="page-47-2"></span>DMR+Master

Die DMR+Master Software ist in C++ programmiert und ist für das Routing der HYTERA Repeater zuständig.

Weiters legt der DMR+Master auch fest wie der nächste SMaster Server erreicht werden kann. Über diese Struktur können Regionen, Länder und Kontinente im Routing erreicht werden. Das System wir durch diese Struktur sehr dynamisch gehalten und erfordert keine großartigen Struktur-Planungen.

Hier ein Bild vom ÖVSV HYTERA-DMR Vienna/Austria

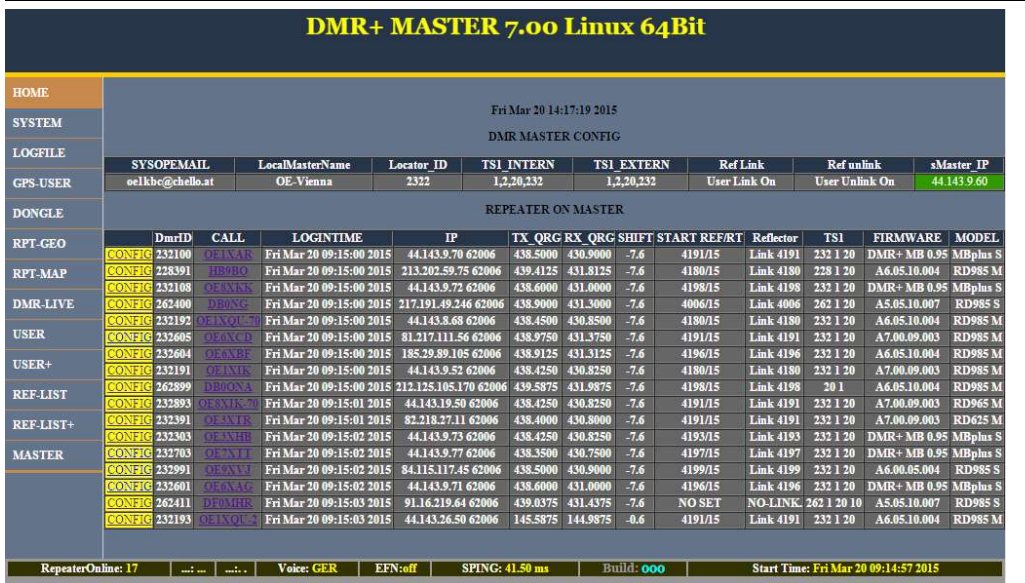

## <span id="page-48-0"></span>UDP&Co - Technische Notwendigkeiten für die Internetverbindung

Sehr wichtig in einem Netzwerk ist die Qualität der Antwortzeiten. HYTERA Repeater senden exakt alle 60ms ein Datenpaket und zur Synchronisation dazwischen auch noch SYNC Pakete. Steigt daher die Latenzzeit (die Zeit welche ein Paket vom Absender zum Empfänger unterwegs ist) auf mehr als 60ms (bzw. 120ms Pingzeit oder Paketumlaufzeit) kommt es zu Übertragungsfehlern. Mit entsprechenden Buffer von einigen Datenpaketen kann man zwar Ausreißer in der Durchlaufzeit in den Griff bekommen jedoch nicht wenn Pakete generell zu spät beim Empfänger ankommen.

Zusätzlich kommt es bei der UDP Übertragung auch zu falschen Reihenfolgen in der Paket-Übertragung. Es kann also das Paket A erst nach Paket B und C ankommen. Diese Fehler können ebenfalls durch einen geeignet Paket-Buffer abgefedert werden.

Es sollte daher beachtet werden, dass HYTERA Repeater mit genügend Qualität in der Internetanschluss Leistung ausgestattet werden sollen.

### <span id="page-48-1"></span>Fragen zur DMR+Master Software

eMail an oe1kbc@oevsv.at